#### **Intellectual Property Rights Notice for Open Specifications Documentation**

- **Technical Documentation.** Microsoft publishes Open Specifications documentation for protocols, file formats, languages, standards as well as overviews of the interaction among each of these technologies.
- **Copyrights.** This documentation is covered by Microsoft copyrights. Regardless of any other terms that are contained in the terms of use for the Microsoft website that hosts this documentation, you may make copies of it in order to develop implementations of the technologies described in the Open Specifications and may distribute portions of it in your implementations using these technologies or your documentation as necessary to properly document the implementation. You may also distribute in your implementation, with or without modification, any schema, IDL's, or code samples that are included in the documentation. This permission also applies to any documents that are referenced in the Open Specifications.
- **No Trade Secrets.** Microsoft does not claim any trade secret rights in this documentation.
- **Patents.** Microsoft has patents that may cover your implementations of the technologies described in the Open Specifications. Neither this notice nor Microsoft's delivery of the documentation grants any licenses under those or any other Microsoft patents. However, a given Open Specification may be covered by Microsoft's Open Specification Promise (available here: [http://www.microsoft.com/interop/osp\)](http://go.microsoft.com/fwlink/?LinkId=114384) or the Community Promise (available here: [http://www.microsoft.com/interop/cp/default.mspx\)](http://www.microsoft.com/interop/cp/default.mspx). If you would prefer a written license, or if the technologies described in the Open Specifications are not covered by the Open Specifications Promise or Community Promise, as applicable, patent licenses are available by contacting [iplg@microsoft.com.](mailto:iplg@microsoft.com)
- **Trademarks.** The names of companies and products contained in this documentation may be covered by trademarks or similar intellectual property rights. This notice does not grant any licenses under those rights.
- **Fictitious Names.** The example companies, organizations, products, domain names, e-mail addresses, logos, people, places, and events depicted in this documentation are fictitious. No association with any real company, organization, product, domain name, email address, logo, person, place, or event is intended or should be inferred.

**Reservation of Rights.** All other rights are reserved, and this notice does not grant any rights other than specifically described above, whether by implication, estoppel, or otherwise.

**Tools.** The Open Specifications do not require the use of Microsoft programming tools or programming environments in order for you to develop an implementation. If you have access to Microsoft programming tools and environments you are free to take advantage of them. Certain Open Specifications are intended for use in conjunction with publicly available standard specifications and network programming art, and assumes that the reader either is familiar with the aforementioned material or has immediate access to it.

*[MS-NOTESWS] — v20101219 MS Search Lotus Notes Web Service Protocol Specification* 

*Copyright © 2010 Microsoft Corporation.* 

# **Revision Summary**

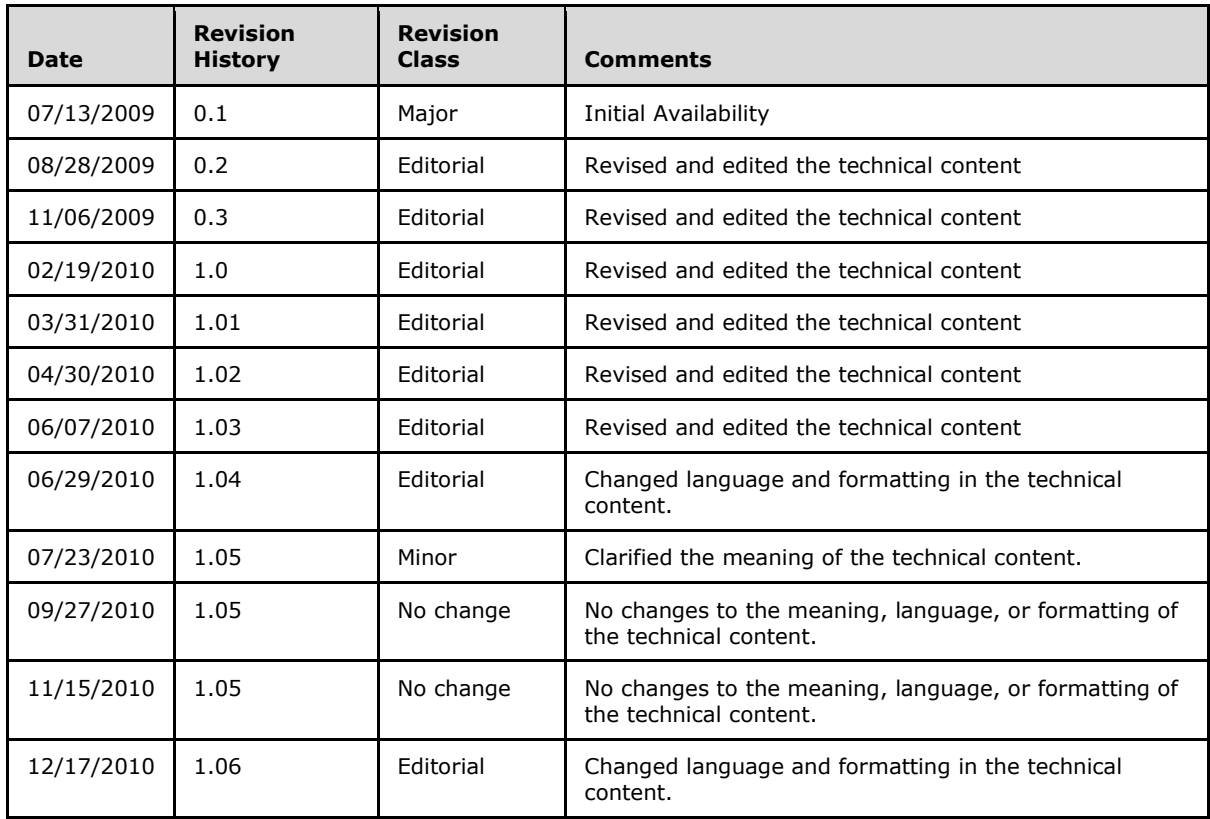

*[MS-NOTESWS] — v20101219 MS Search Lotus Notes Web Service Protocol Specification* 

*Copyright © 2010 Microsoft Corporation.* 

# **Table of Contents**

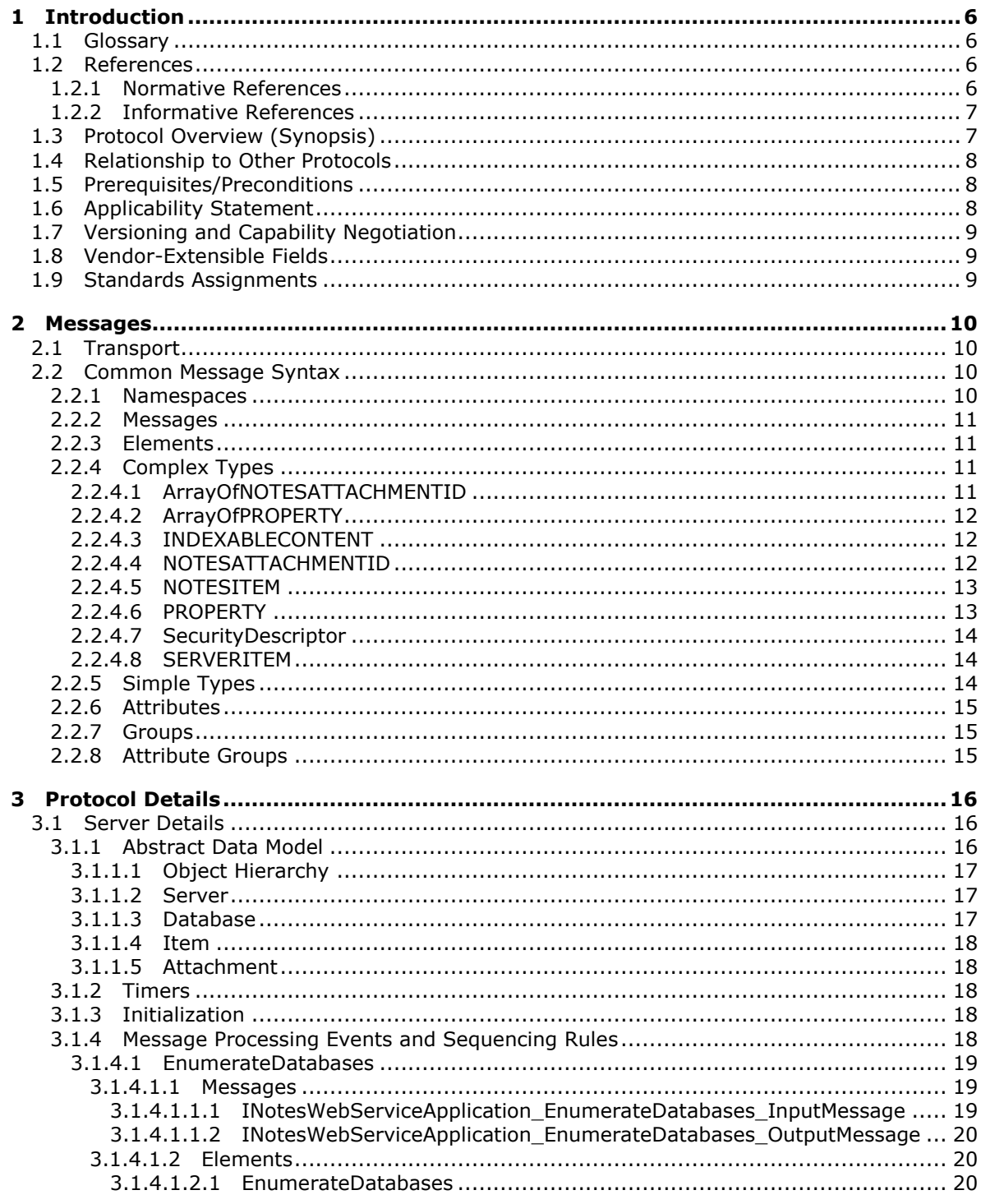

[MS-NOTESWS] — v20101219<br>MS Search Lotus Notes Web Service Protocol Specification

Copyright © 2010 Microsoft Corporation.

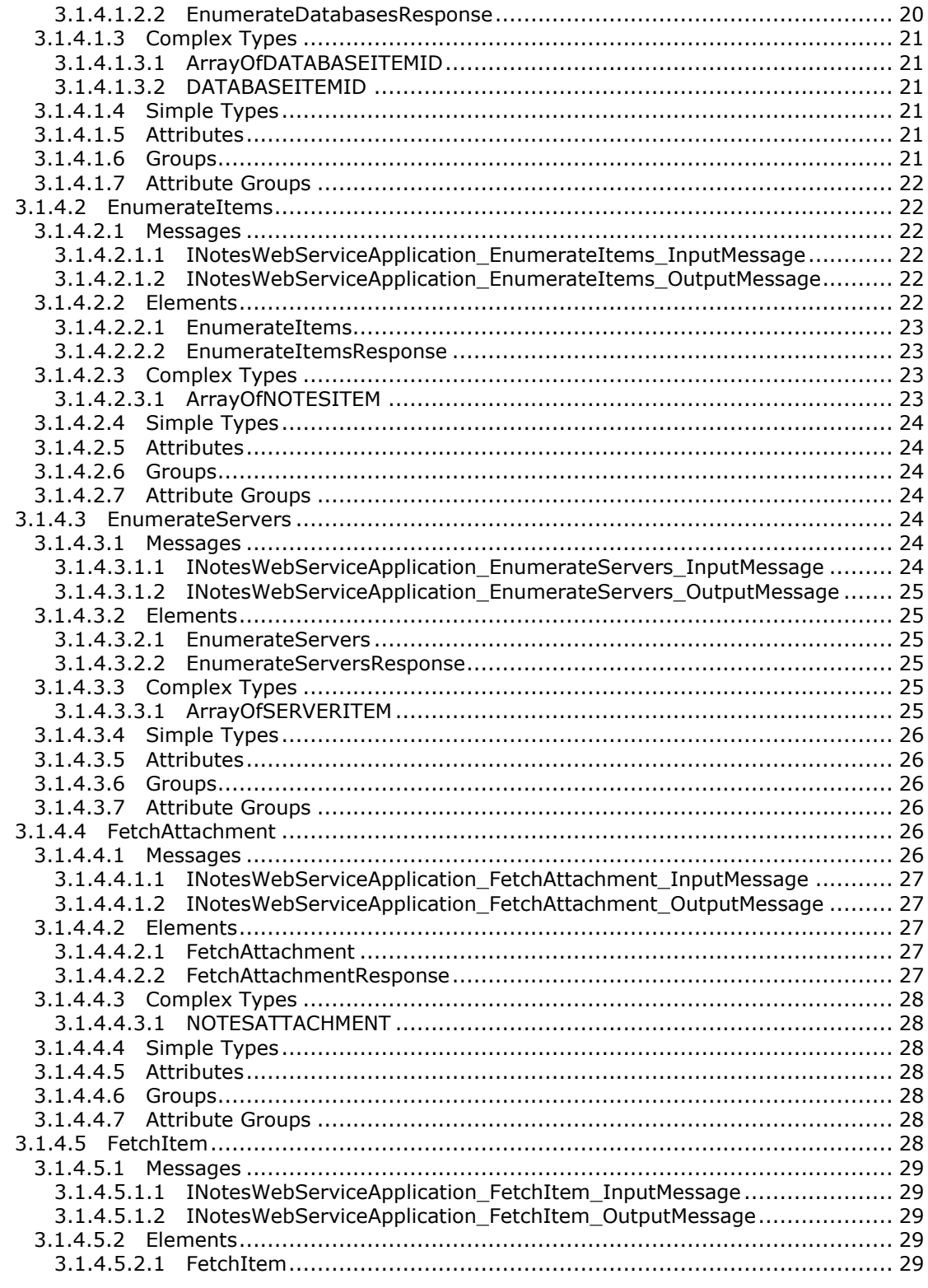

Copyright © 2010 Microsoft Corporation.

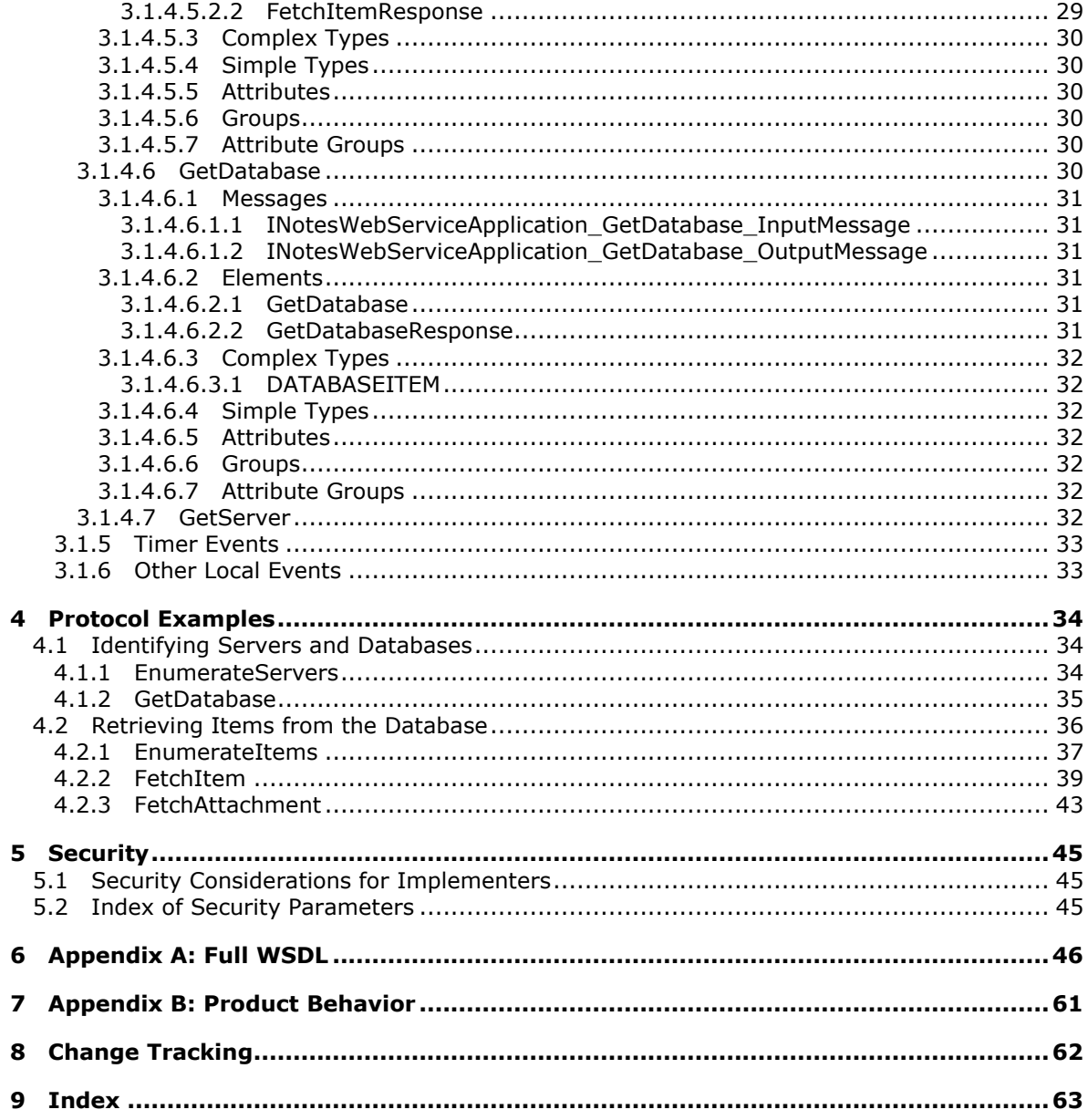

# <span id="page-5-0"></span>**1 Introduction**

<span id="page-5-5"></span>This document specifies the MS Search Lotus Notes Web Service Protocol. This protocol enables a client to query a Lotus Notes application to discover Domino servers available, discover databases available on those Domino servers, and pull content and properties from those databases.

## <span id="page-5-1"></span>**1.1 Glossary**

The following terms are defined in [\[MS-GLOS\]:](%5bMS-GLOS%5d.pdf)

<span id="page-5-4"></span>**Hypertext Transfer Protocol (HTTP) Hypertext Transfer Protocol over Secure Sockets Layer (HTTPS) server**

The following terms are defined in [\[MS-OFCGLOS\]:](%5bMS-OFCGLOS%5d.pdf)

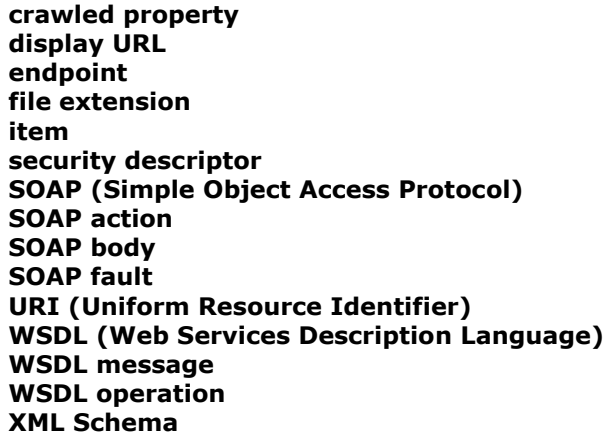

The following terms are specific to this document:

<span id="page-5-6"></span>**MAY, SHOULD, MUST, SHOULD NOT, MUST NOT:** These terms (in all caps) are used as described in [\[RFC2119\].](http://go.microsoft.com/fwlink/?LinkId=90317) All statements of optional behavior use either MAY, SHOULD, or SHOULD NOT.

## <span id="page-5-2"></span>**1.2 References**

## <span id="page-5-3"></span>**1.2.1 Normative References**

We conduct frequent surveys of the normative references to assure their continued availability. If you have any issue with finding a normative reference, please contact [dochelp@microsoft.com.](mailto:dochelp@microsoft.com) We will assist you in finding the relevant information. Please check the archive site, [http://msdn2.microsoft.com/en-us/library/E4BD6494-06AD-4aed-9823-445E921C9624,](http://msdn2.microsoft.com/en-us/library/E4BD6494-06AD-4aed-9823-445E921C9624) as an additional source.

[MS-DOC] Microsoft Corporation, ["Word Binary File Format \(.doc\) Structure Specification"](%5bMS-DOC%5d.pdf), June 2008.

[RFC2119] Bradner, S., "Key words for use in RFCs to Indicate Requirement Levels", BCP 14, RFC 2119, March 1997, [http://www.ietf.org/rfc/rfc2119.txt](http://go.microsoft.com/fwlink/?LinkId=90317)

*[MS-NOTESWS] — v20101219 MS Search Lotus Notes Web Service Protocol Specification* 

*Copyright © 2010 Microsoft Corporation.* 

[RFC2616] Fielding, R., Gettys, J., Mogul, J., et al., "Hypertext Transfer Protocol -- HTTP/1.1", RFC 2616, June 1999, [http://www.ietf.org/rfc/rfc2616.txt](http://go.microsoft.com/fwlink/?LinkId=90372)

[SOAP1.1] Box, D., Ehnebuske, D., Kakivaya, G., et al., "Simple Object Access Protocol (SOAP) 1.1", May 2000, [http://www.w3.org/TR/2000/NOTE-SOAP-20000508/](http://go.microsoft.com/fwlink/?LinkId=90520)

[SOAP1.2/1] Gudgin, M., Hadley, M., Mendelsohn, N., Moreau, J., and Nielsen, H.F., "SOAP Version 1.2 Part 1: Messaging Framework", W3C Recommendation, June 2003, [http://www.w3.org/TR/2003/REC-soap12-part1-20030624](http://go.microsoft.com/fwlink/?LinkId=90521)

[SOAP1.2/2] Gudgin, M., Hadley, M., Mendelsohn, N., Moreau, J., and Nielsen, H.F., "SOAP Version 1.2 Part 2: Adjuncts", W3C Recommendation, June 2003, [http://www.w3.org/TR/2003/REC-soap12](http://go.microsoft.com/fwlink/?LinkId=90522) [part2-20030624](http://go.microsoft.com/fwlink/?LinkId=90522)

[WSDL] Christensen, E., Curbera, F., Meredith, G., and Weerawarana, S., "Web Services Description Language (WSDL) 1.1", W3C Note, March 2001, [http://www.w3.org/TR/2001/NOTE-wsdl-20010315](http://go.microsoft.com/fwlink/?LinkId=90577)

[XMLNS] World Wide Web Consortium, "Namespaces in XML 1.0 (Third Edition)", W3C Recommendation 8 December 2009, [http://www.w3.org/TR/REC-xml-names/](http://go.microsoft.com/fwlink/?LinkId=195065)

[XMLSCHEMA1] Thompson, H.S., Ed., Beech, D., Ed., Maloney, M., Ed., and Mendelsohn, N., Ed., "XML Schema Part 1: Structures", W3C Recommendation, May 2001, [http://www.w3.org/TR/2001/REC-xmlschema-1-20010502/](http://go.microsoft.com/fwlink/?LinkId=90608)

[XMLSCHEMA2] Biron, P.V., Ed. and Malhotra, A., Ed., "XML Schema Part 2: Datatypes", W3C Recommendation, May 2001, [http://www.w3.org/TR/2001/REC-xmlschema-2-20010502/](http://go.microsoft.com/fwlink/?LinkId=90610)

## <span id="page-6-0"></span>**1.2.2 Informative References**

<span id="page-6-2"></span>[MS-GLOS] Microsoft Corporation, "*Windows Protocols Master Glossary*", March 2007.

[MS-OFCGLOS] Microsoft Corporation, ["Microsoft Office Master Glossary"](%5bMS-OFCGLOS%5d.pdf), June 2008.

[MS-SPSTWS] Microsoft Corporation, ["SharePoint Security Token Service Web Service Protocol](%5bMS-SPSTWS%5d.pdf)  [Specification"](%5bMS-SPSTWS%5d.pdf), July 2009.

[MS-SPTWS] Microsoft Corporation, ["Service Platform Topology Web Service Protocol Specification"](%5bMS-SPTWS%5d.pdf), July 2009.

<span id="page-6-3"></span>[RFC2818] Rescorla, E., "HTTP Over TLS", RFC 2818, May 2000, [http://www.ietf.org/rfc/rfc2818.txt](http://go.microsoft.com/fwlink/?LinkId=90383)

## <span id="page-6-1"></span>**1.3 Protocol Overview (Synopsis)**

The Lotus Notes Web Service enables a protocol client to query a Lotus Notes Client application to discover Domino servers available, discover databases available on those Domino servers, and pull content and properties from those databases.

A typical scenario for using this protocol involves two stages. First, a Domino server and database are identified. This step typically involves the following sequence:

- The protocol client gets the list of servers.
- Choose a server.
- For that specific Domino server, the protocol client gets the list of databases.
- For each database, the protocol client gets the properties of that database.

*Copyright © 2010 Microsoft Corporation.* 

Choose a database.

The second step, after a specific database is chosen, is to retrieve items from that database. This step typically involves the following sequence:

- For that specific database, the protocol client gets the list of **[items](%5bMS-OFCGLOS%5d.pdf)**.
- For each item, the protocol client gets the content and properties of that item.
- If an item has attachments, for each attachment, the protocol client gets the contents and properties of that attachment.

## <span id="page-7-0"></span>**1.4 Relationship to Other Protocols**

<span id="page-7-5"></span>This protocol uses the **[SOAP](%5bMS-OFCGLOS%5d.pdf)** message protocol for formatting request and response messages, as described in [\[SOAP1.1\],](http://go.microsoft.com/fwlink/?LinkId=90520) [\[SOAP1.2/1\]](http://go.microsoft.com/fwlink/?LinkId=90521) and [\[SOAP1.2/2\].](http://go.microsoft.com/fwlink/?LinkId=90522) It transmits those messages by using **[HTTP](%5bMS-GLOS%5d.pdf)**, as described in [\[RFC2616\],](http://go.microsoft.com/fwlink/?LinkId=90372) or **[Hypertext Transfer Protocol over Secure Sockets Layer](%5bMS-GLOS%5d.pdf)  [\(HTTPS\)](%5bMS-GLOS%5d.pdf)**, as described in [\[RFC2818\].](http://go.microsoft.com/fwlink/?LinkId=90383)

The following diagram shows the underlying messaging and transport stack that is used by the protocol:

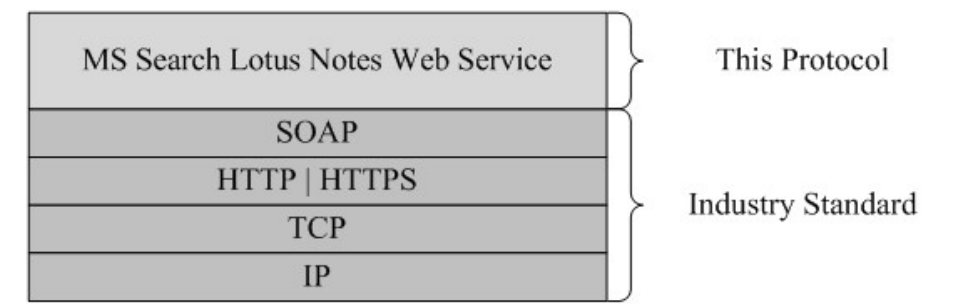

### <span id="page-7-4"></span>**Figure 1: This protocol in relation to other protocols**

### <span id="page-7-1"></span>**1.5 Prerequisites/Preconditions**

This protocol operates against a protocol server that exposes one or more **[endpoint \(4\)](%5bMS-OFCGLOS%5d.pdf) [URIs](%5bMS-OFCGLOS%5d.pdf)** that are known by protocol clients. The endpoint (4) URI of the protocol server and the transport that is used by the protocol server are either known by the protocol client or obtained by using the discovery mechanism that is described in [\[MS-SPTWS\].](%5bMS-SPTWS%5d.pdf)

The protocol client obtains the requisite ApplicationClassId and ApplicationVersion values and the endpoint (4) URI of the protocol server that provides the discovery mechanism, as described in [MS-SPTWS], by means that are independent of either protocol.

This protocol requires the protocol client to have appropriate permission to call the methods on the protocol server.

The protocol client implements the token-based security mechanisms that are required by the protocol server and related security protocols, as described in [\[MS-SPSTWS\].](%5bMS-SPSTWS%5d.pdf)

## <span id="page-7-2"></span>**1.6 Applicability Statement**

<span id="page-7-3"></span>This protocol was designed to allow a client to discover **Domino Servers**, discover databases on those **[servers](%5bMS-GLOS%5d.pdf)**, and retrieve indexable content, **[crawled properties](%5bMS-OFCGLOS%5d.pdf)**, and attachments from **Lotus** 

*[MS-NOTESWS] — v20101219 MS Search Lotus Notes Web Service Protocol Specification* 

*Copyright © 2010 Microsoft Corporation.* 

**Notes items** on those databases. It is intended to be used as a means to crawl content on **Domino Servers**. This protocol was designed to return 10,000 or less items per call and support a minimum crawl speed of 10 items per second.

## <span id="page-8-0"></span>**1.7 Versioning and Capability Negotiation**

<span id="page-8-3"></span>This document covers versioning issues in the following areas:

- **Supported Transports**: This protocol can be implemented by using transports that support sending SOAP (Simple Object Access Protocol) messages, as specified in section [2.1.](#page-9-4)
- **Protocol Versions**: This protocol is not versioned.

**Capability Negotiation**: This protocol does not support version negotiation.

## <span id="page-8-1"></span>**1.8 Vendor-Extensible Fields**

<span id="page-8-5"></span><span id="page-8-4"></span>None.

### <span id="page-8-2"></span>**1.9 Standards Assignments**

None.

*[MS-NOTESWS] — v20101219 MS Search Lotus Notes Web Service Protocol Specification* 

*Copyright © 2010 Microsoft Corporation.* 

## <span id="page-9-0"></span>**2 Messages**

In the following sections, the schema definition might differ from the processing rules imposed by the protocol. The **[WSDL](%5bMS-OFCGLOS%5d.pdf)** in this specification matches the WSDL that shipped with the product and provides a base description of the schema. The text that introduces the WSDL might specify differences that reflect actual Microsoft product behavior. For example, the schema definition might allow for an element to be **empty**, **null**, or **not present** but the behavior of the protocol as specified restricts the same elements to being **non-empty**, **present**, and **not null**.

## <span id="page-9-1"></span>**2.1 Transport**

<span id="page-9-4"></span>Protocol servers MUST support SOAP over HTTP. Protocol servers SHOULD additionally support SOAP over HTTPS for securing communication with protocol clients.

Protocol messages MUST be formatted as specified either in [\[SOAP1.1\],](http://go.microsoft.com/fwlink/?LinkId=90520) Section 4 or in [\[SOAP1.2/1\],](http://go.microsoft.com/fwlink/?LinkId=90521) Section 5. Protocol server faults MUST be returned either using HTTP Status Codes as specified in [\[RFC2616\],](http://go.microsoft.com/fwlink/?LinkId=90372) Section 10 or using **[SOAP faults](%5bMS-OFCGLOS%5d.pdf)** as specified either in [\[SOAP1.1\],](http://go.microsoft.com/fwlink/?LinkId=90520) (Section 4.4) or in  $[SOAP1.2/1]$ , (Section 5.4, SOAP Fault).

## <span id="page-9-2"></span>**2.2 Common Message Syntax**

<span id="page-9-6"></span>This section contains common structures used by this protocol. The syntax of the structures uses **[XML Schema](%5bMS-OFCGLOS%5d.pdf)**, as specified in [\[XMLSCHEMA1\]](http://go.microsoft.com/fwlink/?LinkId=90608) and [\[XMLSCHEMA2\],](http://go.microsoft.com/fwlink/?LinkId=90610) and Web Services Description Language (WSDL), as specified in [\[WSDL\].](http://go.microsoft.com/fwlink/?LinkId=90577)

## <span id="page-9-3"></span>**2.2.1 Namespaces**

<span id="page-9-5"></span>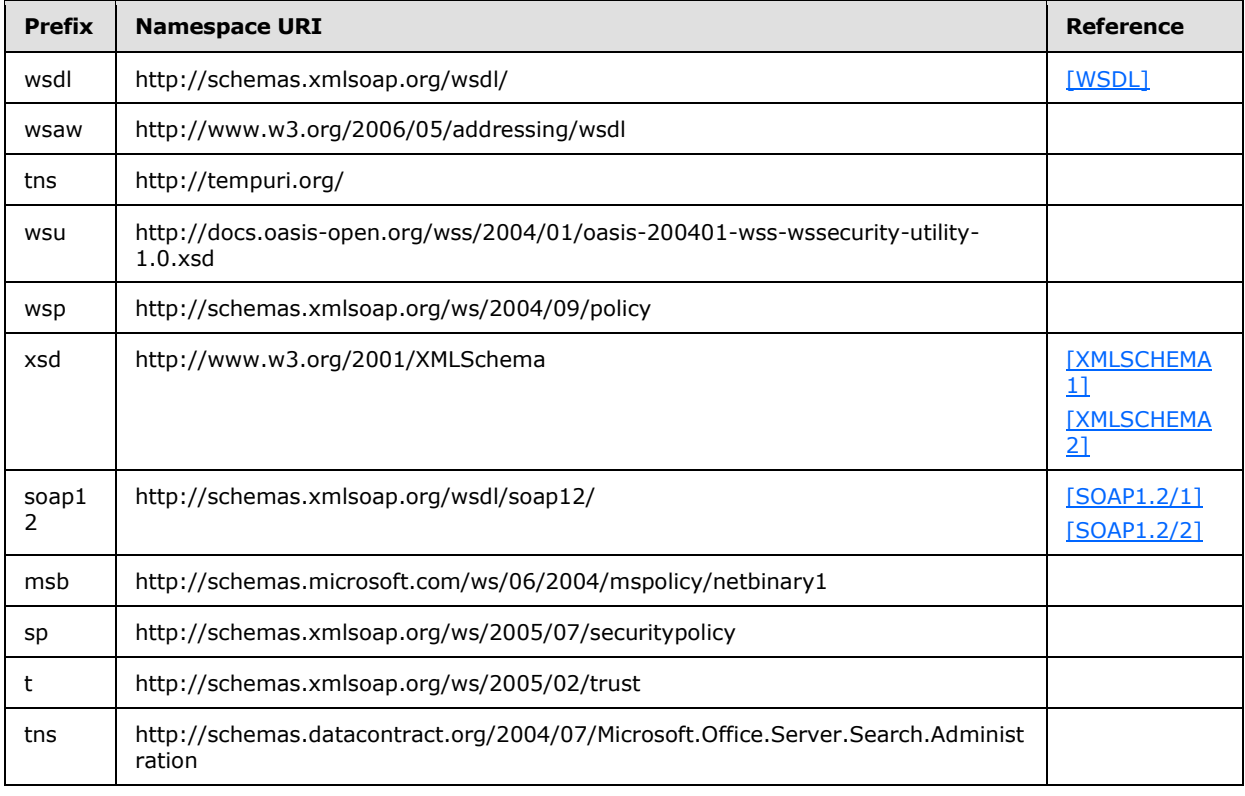

*[MS-NOTESWS] — v20101219 MS Search Lotus Notes Web Service Protocol Specification* 

*Copyright © 2010 Microsoft Corporation.* 

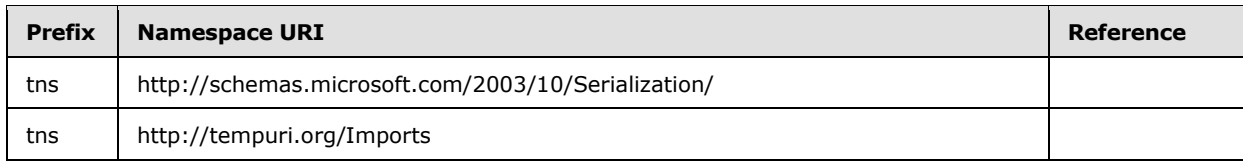

### <span id="page-10-0"></span>**2.2.2 Messages**

<span id="page-10-7"></span><span id="page-10-6"></span>None.

### <span id="page-10-1"></span>**2.2.3 Elements**

<span id="page-10-5"></span>This specification does not define any common XML Schema element definitions.

## <span id="page-10-2"></span>**2.2.4 Complex Types**

The following table summarizes the set of common XML Schema complex type definitions defined by this specification. XML Schema complex type definitions that are specific to a particular operation are described with the operation.

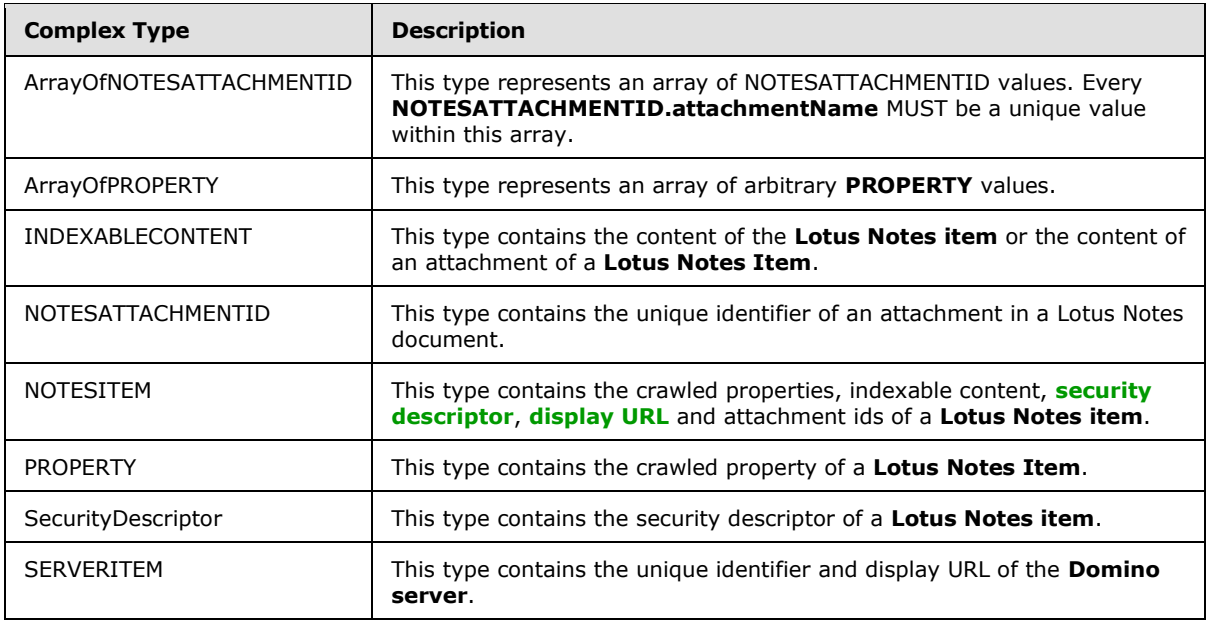

## <span id="page-10-3"></span>**2.2.4.1 ArrayOfNOTESATTACHMENTID**

#### <span id="page-10-4"></span>**Namespace:**

http://schemas.datacontract.org/2004/07/Microsoft.Office.Server.Search.Administration

This type represents an array of NOTESATTACHMENTID values. Every **NOTESATTACHMENTID.attachmentName** MUST be a unique value within this array.

```
<xs:complexType name="ArrayOfNOTESATTACHMENTID">
  <xs:sequence>
    <xs:element minOccurs="0" maxOccurs="unbounded" name="NOTESATTACHMENTID" 
type="tns:NOTESATTACHMENTID"/>
```
*[MS-NOTESWS] — v20101219 MS Search Lotus Notes Web Service Protocol Specification* 

*Copyright © 2010 Microsoft Corporation.* 

```
 </xs:sequence>
</xs:complexType>
```
<span id="page-11-3"></span>**NOTESATTACHMENTID:** The **NOTESATTACHMENTID** element contains the unique identifier of an attachment in a Lotus Notes document.

## <span id="page-11-0"></span>**2.2.4.2 ArrayOfPROPERTY**

#### **Namespace:**

http://schemas.datacontract.org/2004/07/Microsoft.Office.Server.Search.Administration

This type represents an array of arbitrary **PROPERTY** values.

```
<xs:complexType name="ArrayOfPROPERTY">
  <xs:sequence>
    <xs:element minOccurs="0" maxOccurs="unbounded" name="PROPERTY" type="tns:PROPERTY"/>
  </xs:sequence>
</xs:complexType>
```
<span id="page-11-4"></span>**PROPERTY:** The **PROPERTY** element contains a name/value pair.

## <span id="page-11-1"></span>**2.2.4.3 INDEXABLECONTENT**

#### **Namespace:**

http://schemas.datacontract.org/2004/07/Microsoft.Office.Server.Search.Administration

This type contains the content of the **Lotus Notes item** or the content of an attachment of a **Lotus Notes Item**.

```
<xs:complexType name="INDEXABLECONTENT">
  <xs:sequence>
    <xs:element minOccurs="0" name="content" nillable="true" type="xs:base64Binary"/>
    <xs:element minOccurs="0" name="contentType" nillable="true" type="xs:string"/>
     <xs:element minOccurs="0" name="extension" nillable="true" type="xs:string"/>
  </xs:sequence>
</xs:complexType>
```
**content:** Specifies the content of a **Lotus Notes Item** or the content of an attachment of a **Lotus Notes Item**.

**contentType:** It is currently unused and its contents MUST be ignored by the protocol client.

**extension:** Specifies the **[file extension](%5bMS-OFCGLOS%5d.pdf)** of the data specified in the **content** element. If the content is of a specific file format such as Word (specified in  $[MS-DOC]$ ) document then the extension of that specific format MUST be specified. If the data is a string then the extension 'txt' MUST be specified. The extension MUST be specified without a leading period.

## <span id="page-11-2"></span>**2.2.4.4 NOTESATTACHMENTID**

#### <span id="page-11-5"></span>**Namespace:**

http://schemas.datacontract.org/2004/07/Microsoft.Office.Server.Search.Administration

This type contains the unique identifier of an attachment in a Lotus Notes document.

*[MS-NOTESWS] — v20101219 MS Search Lotus Notes Web Service Protocol Specification* 

*Copyright © 2010 Microsoft Corporation.* 

```
<xs:complexType name="NOTESATTACHMENTID">
  <xs:sequence>
     <xs:element minOccurs="0" name="attachmentName" nillable="true" type="xs:string"/>
     <xs:element minOccurs="0" name="itemId" nillable="true" type="xs:string"/>
   </xs:sequence>
</xs:complexType>
```
**attachmentName:** Specifies the unique identifier of the attachment in a **Lotus Notes item**.

<span id="page-12-2"></span>**itemId:** A string value that uniquely identifies the **Lotus Notes item** that contains the attachment.

## <span id="page-12-0"></span>**2.2.4.5 NOTESITEM**

#### **Namespace:**

http://schemas.datacontract.org/2004/07/Microsoft.Office.Server.Search.Administration

This type contains the crawled properties, indexable content, security descriptor, display URL and attachment ids of a **Lotus Notes item**.

```
<xs:complexType name="NOTESITEM">
  <xs:sequence>
     <xs:element minOccurs="0" name="attachmentId" nillable="true" 
type="tns:ArrayOfNOTESATTACHMENTID"/>
    <xs:element minOccurs="0" name="displayUrl" nillable="true" type="xs:string"/>
     <xs:element minOccurs="0" name="itemContent" type="tns:INDEXABLECONTENT"/>
     <xs:element minOccurs="0" name="itemId" nillable="true" type="xs:string"/>
     <xs:element minOccurs="0" name="itemProps" nillable="true" type="tns:ArrayOfPROPERTY"/>
     <xs:element minOccurs="0" name="lastModifiedTime" type="xs:dateTime"/>
     <xs:element minOccurs="0" name="securityDesc" type="tns:SecurityDescriptor"/>
   </xs:sequence>
</xs:complexType>
```
**attachmentId:** Specifies the list of unique identifiers of the attachments.

**displayUrl:** Specifies the display URL of the **Lotus Notes item**.

**itemContent:** Specifies the content of the **Lotus Notes Item**.

**itemId:** Specifies the unique identifier of the **Lotus Notes item**. MUST be unique across **Domino Servers**.

**itemProps:** Specifies the list of crawled properties for the **Lotus Notes item**.

**lastModifiedTime:** Specifies the time at which the **Lotus Notes item** was last modified.

<span id="page-12-3"></span>**securityDesc:** Specifies the security descriptor of the **Lotus Notes item**.

### <span id="page-12-1"></span>**2.2.4.6 PROPERTY**

#### **Namespace:**

http://schemas.datacontract.org/2004/07/Microsoft.Office.Server.Search.Administration

This type contains the crawled property of a **Lotus Notes Item**.

<xs:complexType name="PROPERTY">

*Copyright © 2010 Microsoft Corporation.* 

```
 <xs:sequence>
    <xs:element minOccurs="0" name="Name" nillable="true" type="xs:string"/>
     <xs:element minOccurs="0" name="Value" nillable="true" type="xs:anyType"/>
  </xs:sequence>
</xs:complexType>
```
**Name:** Specifies the name of the crawled property.

**Value:** Specifies the value of the crawled property. This MUST be of type xs:string, xs:integer or xs:dateTime.

## <span id="page-13-0"></span>**2.2.4.7 SecurityDescriptor**

#### <span id="page-13-3"></span>**Namespace:**

http://schemas.datacontract.org/2004/07/Microsoft.Office.Server.Search.Administration

This type contains the security descriptor of a **Lotus Notes item**.

```
<xs:complexType name="SecurityDescriptor">
  <xs:sequence>
    <xs:element minOccurs="0" name="SD" nillable="true" type="xs:base64Binary"/>
     <xs:element minOccurs="0" name="isNTSD" type="xs:boolean"/>
  </xs:sequence>
</xs:complexType>
```
**SD:** Specifies the security descriptor of the **Lotus Notes item**.

**isNTSD:** MUST always be set to true if the value of **SecurityDescriptor.SD** is not NULL. If the value of **SecurityDescriptor.SD** is NULL then **isNTSD** MUST be set to false.

#### <span id="page-13-1"></span>**2.2.4.8 SERVERITEM**

#### <span id="page-13-4"></span>**Namespace:**

http://schemas.datacontract.org/2004/07/Microsoft.Office.Server.Search.Administration

This type contains the unique identifier and display URL of the **Domino server**.

```
<xs:complexType name="SERVERITEM">
  <xs:sequence>
    <xs:element minOccurs="0" name="displayUrl" nillable="true" type="xs:string"/>
    <xs:element minOccurs="0" name="serverId" nillable="true" type="xs:string"/>
  </xs:sequence>
</xs:complexType>
```
**displayUrl:** Specifies the display URL of the **Domino server**.

<span id="page-13-5"></span>**serverId:** Specifies the unique identifier of the **Domino server**.

#### <span id="page-13-2"></span>**2.2.5 Simple Types**

This specification does not define any common XML Schema simple type definitions.

*[MS-NOTESWS] — v20101219 MS Search Lotus Notes Web Service Protocol Specification* 

*Copyright © 2010 Microsoft Corporation.* 

## <span id="page-14-0"></span>**2.2.6 Attributes**

<span id="page-14-5"></span><span id="page-14-4"></span>This specification does not define any common XML Schema attribute definitions.

## <span id="page-14-1"></span>**2.2.7 Groups**

<span id="page-14-3"></span>This specification does not define any common XML Schema group definitions.

## <span id="page-14-2"></span>**2.2.8 Attribute Groups**

This specification does not define any common XML Schema attribute group definitions.

*[MS-NOTESWS] — v20101219 MS Search Lotus Notes Web Service Protocol Specification* 

*Copyright © 2010 Microsoft Corporation.* 

# <span id="page-15-0"></span>**3 Protocol Details**

<span id="page-15-4"></span>In the following sections, the schema definition might differ from the processing rules imposed by the protocol. The WSDL in this specification matches the WSDL that shipped with the product and provides a base description of the schema. The text that introduces the WSDL might specify differences that reflect actual Microsoft product behavior. For example, the schema definition might allow for an element to be **empty**, **null**, or **not present** but the behavior of the protocol as specified restricts the same elements to being **non-empty**, **present**, and **not null**.

The client side of this protocol is simply a pass-through. That is, no additional timers or other state is required on the client side of this protocol. Calls made by the higher-layer protocol or application are passed directly to the transport, and the results returned by the transport are passed directly back to the higher-layer protocol or application.

Except where specified, protocol clients SHOULD interpret HTTP Status Codes returned by the protocol server as specified in [\[RFC2616\],](http://go.microsoft.com/fwlink/?LinkId=90372) Section 10.

This protocol allows protocol servers to notify protocol clients of application-level faults using SOAP faults. Except where specified, these SOAP faults are not significant for interoperability, and protocol clients can interpret them in an implementation-specific manner.

## <span id="page-15-1"></span>**3.1 Server Details**

<span id="page-15-3"></span>The Server role is described in this section.

## <span id="page-15-2"></span>**3.1.1 Abstract Data Model**

This section describes a conceptual model of possible data organization that an implementation maintains to participate in this protocol. The described organization is provided to facilitate the explanation of how the protocol behaves. This document does not mandate that implementations adhere to this model as long as their external behavior is consistent with that described in this document.

*Copyright © 2010 Microsoft Corporation.* 

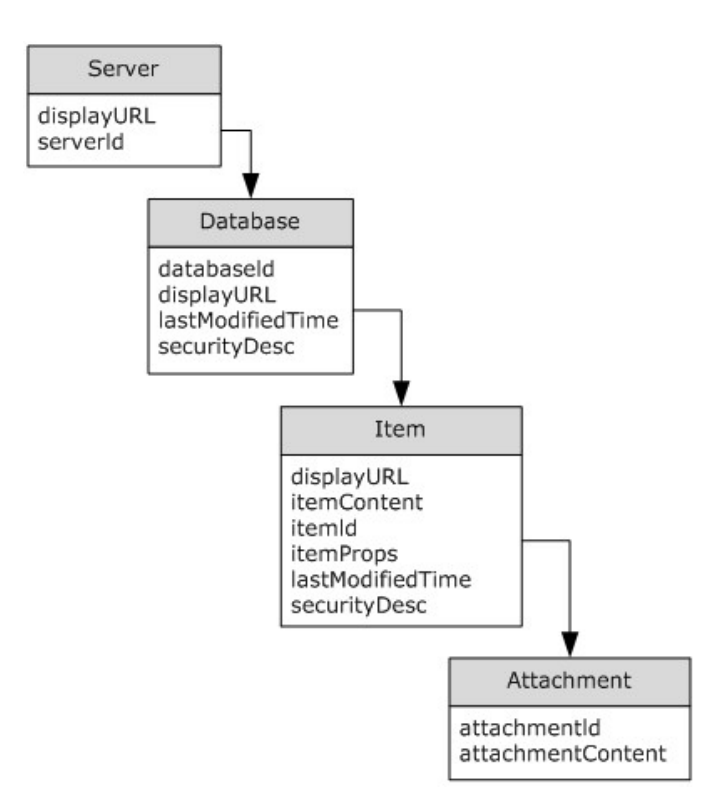

### <span id="page-16-4"></span>**Figure 2: Object Hierarchy**

### <span id="page-16-0"></span>**3.1.1.1 Object Hierarchy**

The protocol server maintains a hierarchy of objects representing state of the Lotus Notes Web Service protocol. The properties of these objects affect the information returned from queries to the server.

## <span id="page-16-1"></span>**3.1.1.2 Server**

<span id="page-16-5"></span>There MAY be zero or more server objects.

**displayURL**: The display URL associated with the Domino server this object represents

<span id="page-16-3"></span>**serverId**: The unique identifier for this server.

#### <span id="page-16-2"></span>**3.1.1.3 Database**

Each server has zero or more databases associated with it. This object represents a database that can be queried for items.

**databaseId**: Unique identifier for this database in the server.

**displayURL**: The display URL associated with the database this object represents.

**lastModifiedTime**: Timestamp indicating the last time this database was changed.

**securityDesc**: The security descriptor for the database.

*[MS-NOTESWS] — v20101219 MS Search Lotus Notes Web Service Protocol Specification* 

*Copyright © 2010 Microsoft Corporation.* 

## <span id="page-17-0"></span>**3.1.1.4 Item**

<span id="page-17-6"></span>Each database has zero or more items associated with it.

**displayURL**: The display URL for the item this object represents.

**itemContent**: The indexable content of this item.

**itemId**: Unique identifier for this item in the database.

**itemProps**: An array consisting of zero or more name/value pairs. These pairs make up the crawled properties for this item.

**lastModifiedTime**: The timestamp representing the last time this item changed.

<span id="page-17-5"></span>**securityDesc**: The security descriptor for this item.

## <span id="page-17-1"></span>**3.1.1.5 Attachment**

Each item has zero or more attachments associated with it.

**attachmentID:** The unique identifier for the attachment.

<span id="page-17-9"></span>**attachmentContent:** The indexable content of the attachment.

## <span id="page-17-2"></span>**3.1.2 Timers**

<span id="page-17-7"></span>None.

## <span id="page-17-3"></span>**3.1.3 Initialization**

<span id="page-17-8"></span>None.

## <span id="page-17-4"></span>**3.1.4 Message Processing Events and Sequencing Rules**

This specification includes the following **[WSDL operations](%5bMS-OFCGLOS%5d.pdf)**:

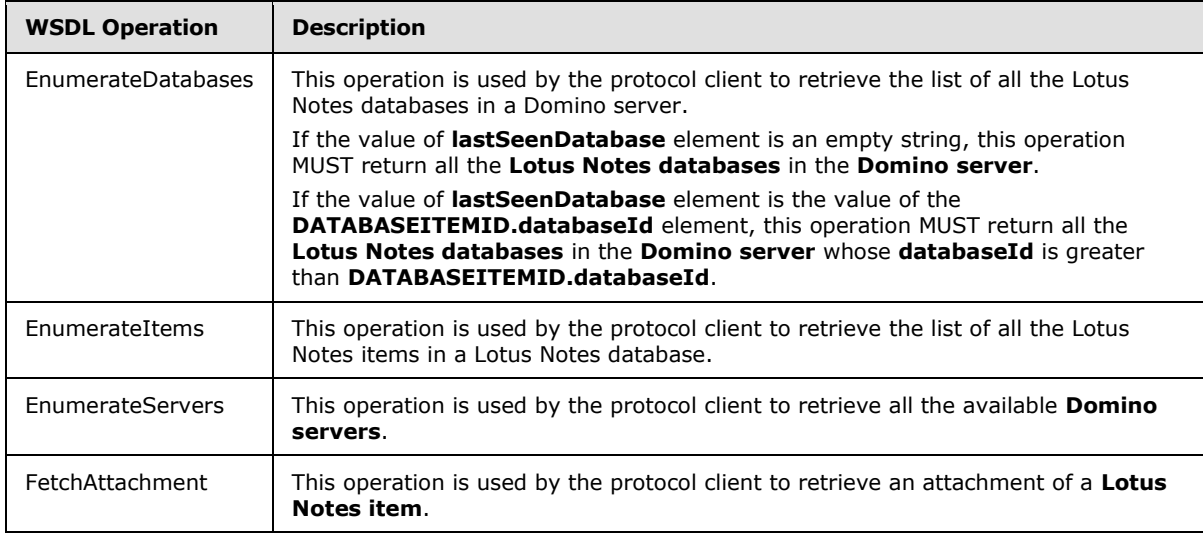

*[MS-NOTESWS] — v20101219 MS Search Lotus Notes Web Service Protocol Specification* 

*Copyright © 2010 Microsoft Corporation.* 

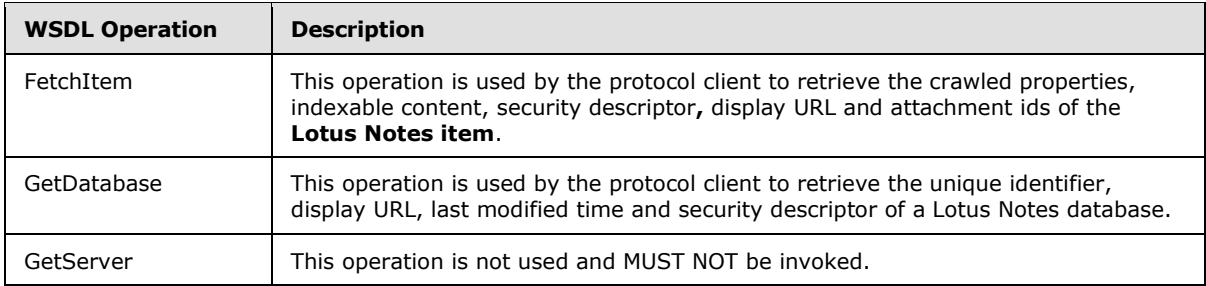

## <span id="page-18-0"></span>**3.1.4.1 EnumerateDatabases**

<span id="page-18-4"></span>This operation is used by the protocol client to retrieve the list of all the Lotus Notes databases in a Domino server.

If the value of **lastSeenDatabase** element is an empty string, this operation MUST return all the **Lotus Notes databases** in the **Domino server**.

If the value of **lastSeenDatabase** element is the value of the **DATABASEITEMID.databaseId** element, this operation MUST return all the **Lotus Notes databases** in the **Domino server** whose **databaseId** is greater than **DATABASEITEMID.databaseId**.

```
<wsdl:operation name="EnumerateDatabases">
   <wsdl:input wsaw:Action="http://tempuri.org/INotesWebServiceApplication/EnumerateDatabases" 
message="tns:INotesWebServiceApplication_EnumerateDatabases_InputMessage" 
xmlns:wsaw="http://www.w3.org/2006/05/addressing/wsdl"/>
  <wsdl:output 
wsaw:Action="http://tempuri.org/INotesWebServiceApplication/EnumerateDatabasesResponse" 
message="tns:INotesWebServiceApplication_EnumerateDatabases_OutputMessage" 
xmlns:wsaw="http://www.w3.org/2006/05/addressing/wsdl"/>
</wsdl:operation>
```
The protocol client sends an [INotesWebServiceApplication\\_EnumerateDatabases\\_InputMessage](#page-23-7) request message, and the protocol server responds with an [INotesWebServiceApplication\\_EnumerateDatabases\\_OutputMessage](#page-24-6) response message, as follows.

- On success, the protocol server MUST return the list of Lotus Notes databases in the Domino server.
- On error, the protocol server MUST send a FaultException<ExceptionDetail> message to the protocol client.

### <span id="page-18-1"></span>**3.1.4.1.1 Messages**

The following **[WSDL message](%5bMS-OFCGLOS%5d.pdf)** definitions are specific to this operation.

### <span id="page-18-2"></span>**3.1.4.1.1.1 INotesWebServiceApplication\_EnumerateDatabases\_InputMessage**

The request WSDL message for the **EnumerateDatabases** WSDL operation.

The **[SOAP action](%5bMS-OFCGLOS%5d.pdf)** value is:

<span id="page-18-3"></span>http://tempuri.org/INotesWebServiceApplication/EnumerateDatabases

*[MS-NOTESWS] — v20101219 MS Search Lotus Notes Web Service Protocol Specification* 

*Copyright © 2010 Microsoft Corporation.* 

<span id="page-19-4"></span>The **[SOAP body](%5bMS-OFCGLOS%5d.pdf)** contains the **EnumerateDatabases** element.

## <span id="page-19-0"></span>**3.1.4.1.1.2 INotesWebServiceApplication\_EnumerateDatabases\_OutputMessage**

The response WSDL message for the **EnumerateDatabases** WSDL operation.

The SOAP body contains the **EnumerateDatabasesResponse** element.

## <span id="page-19-1"></span>**3.1.4.1.2 Elements**

The following XML Schema element definitions are specific to this operation.

## <span id="page-19-2"></span>**3.1.4.1.2.1 EnumerateDatabases**

The input data for the **EnumerateDatabases** WSDL operation.

```
<xs:element name="EnumerateDatabases">
   <xs:complexType>
     <xs:sequence>
      <xs:element minOccurs="0" name="serverName" nillable="true" type="xs:string"/>
      <xs:element minOccurs="0" name="lastSeenDatabase" nillable="true" type="xs:string"/>
     </xs:sequence>
   </xs:complexType>
</xs:element>
```
**serverName:** Specifies the unique identifier of the **Domino server**. This MUST be the value of the **SERVERITEM.serverId** element returned by the **GetServer** operation.

**lastSeenDatabase:** Specifies the unique identifier of the **Lotus Notes database**. This MUST be an empty string or the value of the **DATABASEITEMID.databaseId** element returned by a previous call to **EnumerateDatabases** operation.

- If this is an empty string, the **EnumerateDatabases** operation MUST return all the **Lotus Notes databases** in the **Domino Server**.
- If this is the value of a **DATABASEITEMID.databaseId** element, the **EnumerateDatabases** operation MUST return all the **Lotus Notes databases** in the **Domino Server** whose **databaseId** is greater than **DATABASEITEMID.databaseId**.

## <span id="page-19-3"></span>**3.1.4.1.2.2 EnumerateDatabasesResponse**

The result data for the **EnumerateDatabases** WSDL operation.

```
<xs:element name="EnumerateDatabasesResponse">
  <xs:complexType>
    <xs:sequence>
      <xs:element 
xmlns:q3="http://schemas.datacontract.org/2004/07/Microsoft.Office.Server.Search.Administrati
on" minOccurs="0" name="EnumerateDatabasesResult" nillable="true" 
type="q3:ArrayOfDATABASEITEMID"/>
    </xs:sequence>
  </xs:complexType>
</xs:element>
```
*[MS-NOTESWS] — v20101219 MS Search Lotus Notes Web Service Protocol Specification* 

*Copyright © 2010 Microsoft Corporation.* 

**EnumerateDatabasesResult:** This contains the list of **Lotus Notes databases** in the Domino server.

### <span id="page-20-0"></span>**3.1.4.1.3 Complex Types**

The following XML Schema complex type definitions are specific to this operation.

## <span id="page-20-1"></span>**3.1.4.1.3.1 ArrayOfDATABASEITEMID**

#### **Namespace:**

http://schemas.datacontract.org/2004/07/Microsoft.Office.Server.Search.Administration

This type represents an array of arbitrary DATABASEITEMID values

```
<xs:complexType name="ArrayOfDATABASEITEMID">
   <xs:sequence>
    <xs:element minOccurs="0" maxOccurs="unbounded" name="DATABASEITEMID" 
type="tns:DATABASEITEMID"/>
  \langle xs:sequence \rangle</xs:complexType>
```
#### **DATABASEITEMID:** The **DATABASEITEMID** contains the unique identifier of a **Lotus Notes database**.

## <span id="page-20-2"></span>**3.1.4.1.3.2 DATABASEITEMID**

#### **Namespace:**

http://schemas.datacontract.org/2004/07/Microsoft.Office.Server.Search.Administration

This type contains the unique identifier of a **Lotus Notes database**.

```
<xs:complexType name="DATABASEITEMID">
  <xs:sequence>
    <xs:element minOccurs="0" name="databaseId" nillable="true" type="xs:string"/>
     <xs:element minOccurs="0" name="lastModifiedTime" type="xs:dateTime"/>
  </xs:sequence>
</xs:complexType>
```
**databaseId:** Specifies the unique identifier of the **Lotus Notes database**.

**lastModifiedTime:** Specifies the time at which the **Lotus Notes database** was last modified.

### <span id="page-20-3"></span>**3.1.4.1.4 Simple Types**

None.

## <span id="page-20-4"></span>**3.1.4.1.5 Attributes**

None.

### <span id="page-20-5"></span>**3.1.4.1.6 Groups**

None.

*[MS-NOTESWS] — v20101219 MS Search Lotus Notes Web Service Protocol Specification* 

*Copyright © 2010 Microsoft Corporation.* 

## <span id="page-21-0"></span>**3.1.4.1.7 Attribute Groups**

<span id="page-21-8"></span>None.

## <span id="page-21-1"></span>**3.1.4.2 EnumerateItems**

This operation is used by the protocol client to retrieve the list of all the Lotus Notes items in a Lotus Notes database.

```
<wsdl:operation name="EnumerateItems">
   <wsdl:input wsaw:Action="http://tempuri.org/INotesWebServiceApplication/EnumerateItems" 
message="tns:INotesWebServiceApplication_EnumerateItems_InputMessage" 
xmlns:wsaw="http://www.w3.org/2006/05/addressing/wsdl"/>
   <wsdl:output 
wsaw:Action="http://tempuri.org/INotesWebServiceApplication/EnumerateItemsResponse" 
message="tns:INotesWebServiceApplication_EnumerateItems_OutputMessage" 
xmlns:wsaw="http://www.w3.org/2006/05/addressing/wsdl"/>
</wsdl:operation>
```
The protocol client sends an [INotesWebServiceApplication\\_EnumerateItems\\_InputMessage](#page-21-6) request message, and the protocol server responds with an [INotesWebServiceApplication\\_EnumerateItems\\_OutputMessage](#page-21-7) response message, as follows.

- On success, the protocol server MUST return the list of Lotus Notes items in the Lotus Notes database.
- On error, the protocol server MUST send a FaultException<ExceptionDetail> message to the protocol client.

## <span id="page-21-2"></span>**3.1.4.2.1 Messages**

The following WSDL message definitions are specific to this operation.

## <span id="page-21-3"></span>**3.1.4.2.1.1 INotesWebServiceApplication\_EnumerateItems\_InputMessage**

The request WSDL message for the **EnumerateItems** WSDL operation.

The SOAP action value is:

<span id="page-21-7"></span><span id="page-21-6"></span>http://tempuri.org/INotesWebServiceApplication/EnumerateItems

The SOAP body contains the **EnumerateItems** element.

## <span id="page-21-4"></span>**3.1.4.2.1.2 INotesWebServiceApplication\_EnumerateItems\_OutputMessage**

The response WSDL message for the **EnumerateItems** WSDL operation.

The SOAP body contains the **EnumerateItemsResponse** element.

## <span id="page-21-5"></span>**3.1.4.2.2 Elements**

The following XML Schema element definitions are specific to this operation.

*[MS-NOTESWS] — v20101219 MS Search Lotus Notes Web Service Protocol Specification* 

*Copyright © 2010 Microsoft Corporation.* 

## <span id="page-22-0"></span>**3.1.4.2.2.1 EnumerateItems**

The input data for the **EnumerateItems** WSDL operation.

```
<xs:element name="EnumerateItems">
  <xs:complexType>
     <xs:sequence>
      <xs:element minOccurs="0" name="databasePath" nillable="true" type="xs:string"/>
      <xs:element minOccurs="0" name="lastSeenItem" nillable="true" type="xs:string"/>
    </xs:sequence>
  </xs:complexType>
</xs:element>
```
**databasePath:** Specifies the unique identifier of the **Lotus Notes database**. This MUST be the value of the **DATABASEITEM.databaseId** element returned by [GetDatabase](#page-29-6) operation.

**lastSeenItem:** Specifies the unique identifier of a **Lotus Notes item**. This MUST be an empty string or the value of the **NOTESITEM.itemId** element returned by a previous call to **EnumerateItems** operation.

- If this is an empty string then the **EnumerateItems** operation MUST return all the **Lotus Notes items** in the **Lotus Notes database**.
- If this is the value of a **NOTESITEM.itemId** element then the **EnumerateItems** operation MUST return all the **Lotus Notes items** in the **Lotus Notes database** whose **ItemId** is greater than **NOTESITEM.itemId**.

## <span id="page-22-1"></span>**3.1.4.2.2.2 EnumerateItemsResponse**

The result data for the **EnumerateItems** WSDL operation.

```
<xs:element name="EnumerateItemsResponse">
  <xs:complexType>
    <xs:sequence>
      <xs:element 
xmlns:q5="http://schemas.datacontract.org/2004/07/Microsoft.Office.Server.Search.Administrati
on" minOccurs="0" name="EnumerateItemsResult" nillable="true" type="q5:ArrayOfNOTESITEM"/>
     </xs:sequence>
  </xs:complexType>
</xs:element>
```
**EnumerateItemsResult:** This contains the list of **Lotus Notes items** in the **Lotus Notes database**.

### <span id="page-22-2"></span>**3.1.4.2.3 Complex Types**

The following XML Schema complex type definitions are specific to this operation.

## <span id="page-22-3"></span>**3.1.4.2.3.1 ArrayOfNOTESITEM**

#### **Namespace:**

http://schemas.datacontract.org/2004/07/Microsoft.Office.Server.Search.Administration

This type represents an array of NOTESITEM values.

*[MS-NOTESWS] — v20101219 MS Search Lotus Notes Web Service Protocol Specification* 

*Copyright © 2010 Microsoft Corporation.* 

```
<xs:complexType name="ArrayOfNOTESITEM">
  <xs:sequence>
    <xs:element minOccurs="0" maxOccurs="unbounded" name="NOTESITEM" type="tns:NOTESITEM"/>
  </xs:sequence>
</xs:complexType>
```
**NOTESITEM:** The **NOTESITEM** element contains the content of a **Lotus Notes item**.

## <span id="page-23-0"></span>**3.1.4.2.4 Simple Types**

None.

## <span id="page-23-1"></span>**3.1.4.2.5 Attributes**

None.

## <span id="page-23-2"></span>**3.1.4.2.6 Groups**

None.

## <span id="page-23-3"></span>**3.1.4.2.7 Attribute Groups**

None.

## <span id="page-23-4"></span>**3.1.4.3 EnumerateServers**

This operation is used by the protocol client to retrieve all the available **Domino servers**.

```
<wsdl:operation name="EnumerateServers">
  <wsdl:input wsaw:Action="http://tempuri.org/INotesWebServiceApplication/EnumerateServers" 
message="tns:INotesWebServiceApplication_EnumerateServers_InputMessage" 
xmlns:wsaw="http://www.w3.org/2006/05/addressing/wsdl"/>
   <wsdl:output 
wsaw:Action="http://tempuri.org/INotesWebServiceApplication/EnumerateServersResponse" 
message="tns:INotesWebServiceApplication_EnumerateServers_OutputMessage" 
xmlns:wsaw="http://www.w3.org/2006/05/addressing/wsdl"/>
</wsdl:operation>
```
The protocol client sends an **INotesWebServiceApplication** EnumerateServers InputMessage request, message and the protocol server responds with an [INotesWebServiceApplication\\_EnumerateServers\\_OutputMessage](#page-19-4) response message, as follows.

- The protocol server MUST return the list of Domino servers.
- On error, the protocol server MUST send a FaultException<ExceptionDetail> message to the protocol client.

## <span id="page-23-5"></span>**3.1.4.3.1 Messages**

<span id="page-23-7"></span>The following WSDL message definitions are specific to this operation.

### <span id="page-23-6"></span>**3.1.4.3.1.1 INotesWebServiceApplication\_EnumerateServers\_InputMessage**

The request WSDL message for the **EnumerateServers** WSDL operation.

*Copyright © 2010 Microsoft Corporation.* 

The SOAP action value is:

<span id="page-24-6"></span>http://tempuri.org/INotesWebServiceApplication/EnumerateServers

The SOAP body contains the **EnumerateServers** element.

### <span id="page-24-0"></span>**3.1.4.3.1.2 INotesWebServiceApplication\_EnumerateServers\_OutputMessage**

The response WSDL message for the **EnumerateServers** WSDL operation.

The SOAP body contains the **EnumerateServersResponse** element.

## <span id="page-24-1"></span>**3.1.4.3.2 Elements**

The following XML Schema element definitions are specific to this operation.

## <span id="page-24-2"></span>**3.1.4.3.2.1 EnumerateServers**

The input data for the **EnumerateServers** WSDL operation.

```
<xs:element name="EnumerateServers">
  <xs:complexType>
    <xs:sequence/>
  </xs:complexType>
</xs:element>
```
## <span id="page-24-3"></span>**3.1.4.3.2.2 EnumerateServersResponse**

The result data for the **EnumerateServers** WSDL operation.

```
<xs:element name="EnumerateServersResponse">
  <xs:complexType>
    <xs:sequence>
      <xs:element 
xmlns:q1="http://schemas.datacontract.org/2004/07/Microsoft.Office.Server.Search.Administrati
on" minOccurs="0" name="EnumerateServersResult" nillable="true" type="q1:ArrayOfSERVERITEM"/>
    </xs:sequence>
  </xs:complexType>
</xs:element>
```
**EnumerateServersResult:** This contains the list of **Domino servers.**

### <span id="page-24-4"></span>**3.1.4.3.3 Complex Types**

The following XML Schema complex type definitions are specific to this operation.

## <span id="page-24-5"></span>**3.1.4.3.3.1 ArrayOfSERVERITEM**

#### **Namespace:**

http://schemas.datacontract.org/2004/07/Microsoft.Office.Server.Search.Administration

This type represents an array of arbitrary **SERVERITEM** values.

*[MS-NOTESWS] — v20101219 MS Search Lotus Notes Web Service Protocol Specification* 

*Copyright © 2010 Microsoft Corporation.* 

```
<xs:complexType name="ArrayOfSERVERITEM">
  <xs:sequence>
    <xs:element minOccurs="0" maxOccurs="unbounded" name="SERVERITEM" type="tns:SERVERITEM"/>
  </xs:sequence>
</xs:complexType>
```
**SERVERITEM:** The **SERVERITEM** element contains the unique identifier and display URL of a **Domino server**.

### <span id="page-25-0"></span>**3.1.4.3.4 Simple Types**

None.

#### <span id="page-25-1"></span>**3.1.4.3.5 Attributes**

None.

#### <span id="page-25-2"></span>**3.1.4.3.6 Groups**

None.

### <span id="page-25-3"></span>**3.1.4.3.7 Attribute Groups**

None.

### <span id="page-25-4"></span>**3.1.4.4 FetchAttachment**

This operation is used by the protocol client to retrieve an attachment of a **Lotus Notes item**.

```
<wsdl:operation name="FetchAttachment">
  <wsdl:input wsaw:Action="http://tempuri.org/INotesWebServiceApplication/FetchAttachment" 
message="tns:INotesWebServiceApplication_FetchAttachment_InputMessage" 
xmlns:wsaw="http://www.w3.org/2006/05/addressing/wsdl"/>
  <wsdl:output 
wsaw:Action="http://tempuri.org/INotesWebServiceApplication/FetchAttachmentResponse" 
message="tns:INotesWebServiceApplication_FetchAttachment_OutputMessage" 
xmlns:wsaw="http://www.w3.org/2006/05/addressing/wsdl"/>
</wsdl:operation>
```
The protocol client sends an INotesWebServiceApplication FetchAttachment InputMessage request, message and the protocol server responds with an [INotesWebServiceApplication\\_FetchAttachment\\_OutputMessage](#page-28-7) response message, as follows.

- On success, the protocol server MUST return the attachment of a Lotus Notes item.
- On error, the protocol server MUST send a FaultException<ExceptionDetail> message to the protocol client.

### <span id="page-25-5"></span>**3.1.4.4.1 Messages**

The following WSDL message definitions are specific to this operation.

*[MS-NOTESWS] — v20101219 MS Search Lotus Notes Web Service Protocol Specification* 

*Copyright © 2010 Microsoft Corporation.* 

## <span id="page-26-0"></span>**3.1.4.4.1.1 INotesWebServiceApplication\_FetchAttachment\_InputMessage**

The request WSDL message for the **FetchAttachment** WSDL operation.

The SOAP action value is:

<span id="page-26-6"></span><span id="page-26-5"></span>http://tempuri.org/INotesWebServiceApplication/FetchAttachment

The SOAP body contains the **FetchAttachment** element.

### <span id="page-26-1"></span>**3.1.4.4.1.2 INotesWebServiceApplication\_FetchAttachment\_OutputMessage**

The response WSDL message for the **FetchAttachment** WSDL operation.

The SOAP body contains the **FetchAttachmentResponse** element.

## <span id="page-26-2"></span>**3.1.4.4.2 Elements**

The following XML Schema element definitions are specific to this operation.

## <span id="page-26-3"></span>**3.1.4.4.2.1 FetchAttachment**

The input data for the **FetchAttachment** WSDL operation.

```
<xs:element name="FetchAttachment">
  <xs:complexType>
    <xs:sequence>
      <xs:element minOccurs="0" name="itemId" nillable="true" type="xs:string"/>
      <xs:element minOccurs="0" name="attachmentName" nillable="true" type="xs:string"/>
    </xs:sequence>
  </xs:complexType>
</xs:element>
```
**itemId:** Specifies the unique identifier of the **Lotus Notes item** that contains the attachment. This MUST be the value of the **NOTESITEM.NOTESATTACHMENTID.itemId** element returned by the [FetchItem](#page-27-7) operation.

**attachmentName:** Specifies the unique identifier of the attachment in a **Lotus Notes item**. This MUST be the value of the **NOTESITEM.NOTESATTACHMENTID.attachmentName** element returned by the FetchItem operation.

## <span id="page-26-4"></span>**3.1.4.4.2.2 FetchAttachmentResponse**

The result data for the **FetchAttachment** WSDL operation.

```
<xs:element name="FetchAttachmentResponse">
  <xs:complexType>
    <xs:sequence>
      <xs:element 
xmlns:q7="http://schemas.datacontract.org/2004/07/Microsoft.Office.Server.Search.Administrati
on" minOccurs="0" name="FetchAttachmentResult" type="q7:NOTESATTACHMENT"/>
    </xs:sequence>
  </xs:complexType>
</xs:element>
```
*[MS-NOTESWS] — v20101219 MS Search Lotus Notes Web Service Protocol Specification* 

*Copyright © 2010 Microsoft Corporation.* 

**FetchAttachmentResult:** Contains the attachment of a **Lotus Notes item**.

## <span id="page-27-0"></span>**3.1.4.4.3 Complex Types**

The following XML Schema complex type definitions are specific to this operation.

## <span id="page-27-1"></span>**3.1.4.4.3.1 NOTESATTACHMENT**

#### **Namespace:**

http://schemas.datacontract.org/2004/07/Microsoft.Office.Server.Search.Administration

This type contains the contents of an attachment in a **Lotus Notes item**.

```
<xs:complexType name="NOTESATTACHMENT">
  <xs:sequence>
    <xs:element minOccurs="0" name="attachmentContent" type="tns:INDEXABLECONTENT"/>
    <xs:element minOccurs="0" name="attachmentId" type="tns:NOTESATTACHMENTID"/>
  </xs:sequence>
</xs:complexType>
```
**attachmentContent:** Specifies the indexable content of the attachment of a **Lotus Notes Item**.

**attachmentId:** Specifies the unique identifier of the attachment of a **Lotus Notes item**.

#### <span id="page-27-2"></span>**3.1.4.4.4 Simple Types**

None.

### <span id="page-27-3"></span>**3.1.4.4.5 Attributes**

None.

#### <span id="page-27-4"></span>**3.1.4.4.6 Groups**

None.

## <span id="page-27-5"></span>**3.1.4.4.7 Attribute Groups**

<span id="page-27-7"></span>None.

### <span id="page-27-6"></span>**3.1.4.5 FetchItem**

This operation is used by the protocol client to retrieve the crawled properties, indexable content, security descriptor**,** display URL and attachment ids of the **Lotus Notes item**.

```
<wsdl:operation name="FetchItem">
  <wsdl:input wsaw:Action="http://tempuri.org/INotesWebServiceApplication/FetchItem" 
message="tns:INotesWebServiceApplication_FetchItem_InputMessage" 
xmlns:wsaw="http://www.w3.org/2006/05/addressing/wsdl"/>
   <wsdl:output wsaw:Action="http://tempuri.org/INotesWebServiceApplication/FetchItemResponse" 
message="tns:INotesWebServiceApplication_FetchItem_OutputMessage" 
xmlns:wsaw="http://www.w3.org/2006/05/addressing/wsdl"/>
</wsdl:operation>
```
*[MS-NOTESWS] — v20101219 MS Search Lotus Notes Web Service Protocol Specification* 

*Copyright © 2010 Microsoft Corporation.* 

The protocol client sends an INotesWebServiceApplication FetchItem InputMessage request message, and the protocol server responds with an [INotesWebServiceApplication\\_FetchItem\\_OutputMessage](#page-26-6) response message, as follows.

- On success, the protocol server MUST return the crawled properties, indexable content, security descriptor and attachment IDs of the Lotus Notes item.
- On error, the protocol server MUST send a FaultException<ExceptionDetail> message to the protocol client.

## <span id="page-28-0"></span>**3.1.4.5.1 Messages**

The following WSDL message definitions are specific to this operation.

### <span id="page-28-1"></span>**3.1.4.5.1.1 INotesWebServiceApplication\_FetchItem\_InputMessage**

The request WSDL message for the **FetchItem** WSDL operation.

The SOAP action value is:

```
http://tempuri.org/INotesWebServiceApplication/FetchItem
```
The SOAP body contains the **FetchItem** element.

### <span id="page-28-2"></span>**3.1.4.5.1.2 INotesWebServiceApplication\_FetchItem\_OutputMessage**

The response WSDL message for the **FetchItem** WSDL operation.

The SOAP body contains the **FetchItemResponse** element.

### <span id="page-28-3"></span>**3.1.4.5.2 Elements**

The following XML Schema element definitions are specific to this operation.

## <span id="page-28-4"></span>**3.1.4.5.2.1 FetchItem**

The input data for the **FetchItem** WSDL operation.

```
<xs:element name="FetchItem">
  <xs:complexType>
    <xs:sequence>
      <xs:element minOccurs="0" name="itemId" nillable="true" type="xs:string"/>
     </xs:sequence>
  </xs:complexType>
</xs:element>
```
**itemId:** Specifies the unique identifier of the **Lotus Notes item**. This MUST be the value of one of the **NOTESITEM.itemId** elements returned by the [EnumerateItems](#page-21-8) operation.

## <span id="page-28-5"></span>**3.1.4.5.2.2 FetchItemResponse**

The result data for the **FetchItem** WSDL operation.

```
<xs:element name="FetchItemResponse">
```
*[MS-NOTESWS] — v20101219 MS Search Lotus Notes Web Service Protocol Specification* 

*Copyright © 2010 Microsoft Corporation.* 

```
 <xs:complexType>
    <xs:sequence>
      <xs:element 
xmlns:q6="http://schemas.datacontract.org/2004/07/Microsoft.Office.Server.Search.Administrati
on" minOccurs="0" name="FetchItemResult" type="q6:NOTESITEM"/>
    </xs:sequence>
  </xs:complexType>
</xs:element>
```
**FetchItemResult:** This contains the content of the **Lotus Notes item**.

## <span id="page-29-0"></span>**3.1.4.5.3 Complex Types**

None.

## <span id="page-29-1"></span>**3.1.4.5.4 Simple Types**

None.

## <span id="page-29-2"></span>**3.1.4.5.5 Attributes**

None.

## <span id="page-29-3"></span>**3.1.4.5.6 Groups**

None.

## <span id="page-29-4"></span>**3.1.4.5.7 Attribute Groups**

<span id="page-29-6"></span>None.

## <span id="page-29-5"></span>**3.1.4.6 GetDatabase**

This operation is used by the protocol client to retrieve the unique identifier, display URL, last modified time and security descriptor of a Lotus Notes database.

```
<wsdl:operation name="GetDatabase">
   <wsdl:input wsaw:Action="http://tempuri.org/INotesWebServiceApplication/GetDatabase" 
message="tns:INotesWebServiceApplication_GetDatabase_InputMessage" 
xmlns:wsaw="http://www.w3.org/2006/05/addressing/wsdl"/>
   <wsdl:output 
wsaw:Action="http://tempuri.org/INotesWebServiceApplication/GetDatabaseResponse" 
message="tns:INotesWebServiceApplication_GetDatabase_OutputMessage" 
xmlns:wsaw="http://www.w3.org/2006/05/addressing/wsdl"/>
</wsdl:operation>
```
The protocol client sends an **INotesWebServiceApplication\_GetDatabase\_InputMessage** (section  $3.1.4.6.1.1$ ) request message, and the protocol server responds with an **INotesWebServiceApplication\_GetDatabase\_OutputMessage** (section [3.1.4.6.1.2\)](#page-30-7) response message, as follows.

 On success, the protocol server MUST return the unique identifier, display URL, last modified time and security descriptor of the Lotus Notes database.

*[MS-NOTESWS] — v20101219 MS Search Lotus Notes Web Service Protocol Specification* 

*Copyright © 2010 Microsoft Corporation.* 

 On error, the protocol server MUST send a FaultException<ExceptionDetail> message to the protocol client.

## <span id="page-30-0"></span>**3.1.4.6.1 Messages**

The following WSDL message definitions are specific to this operation.

## <span id="page-30-1"></span>**3.1.4.6.1.1 INotesWebServiceApplication\_GetDatabase\_InputMessage**

The request WSDL message for the **GetDatabase** WSDL operation.

The SOAP action value is:

<span id="page-30-7"></span><span id="page-30-6"></span>http://tempuri.org/INotesWebServiceApplication/GetDatabase

The SOAP body contains the **GetDatabase** element.

### <span id="page-30-2"></span>**3.1.4.6.1.2 INotesWebServiceApplication\_GetDatabase\_OutputMessage**

The response WSDL message for the **GetDatabase** WSDL operation.

The SOAP body contains the **GetDatabaseResponse** element.

## <span id="page-30-3"></span>**3.1.4.6.2 Elements**

The following XML Schema element definitions are specific to this operation.

## <span id="page-30-4"></span>**3.1.4.6.2.1 GetDatabase**

The input data for the **GetDatabase** WSDL operation.

```
<xs:element name="GetDatabase">
  <xs:complexType>
    <xs:sequence>
      <xs:element minOccurs="0" name="databaseName" nillable="true" type="xs:string"/>
    </xs:sequence>
  </xs:complexType>
</xs:element>
```
**databaseName:** Specifies the unique identifier of the **Lotus Notes database**. This MUST be the value of one of the **DATABASEITEMID.databaseId** elements returned by [EnumerateDatabases](#page-18-4) operation.

## <span id="page-30-5"></span>**3.1.4.6.2.2 GetDatabaseResponse**

The result data for the **GetDatabase** WSDL operation.

```
<xs:element name="GetDatabaseResponse">
  <xs:complexType>
    <xs:sequence>
      <xs:element 
xmlns:q4="http://schemas.datacontract.org/2004/07/Microsoft.Office.Server.Search.Administrati
on" minOccurs="0" name="GetDatabaseResult" type="q4:DATABASEITEM"/>
     </xs:sequence>
```
*[MS-NOTESWS] — v20101219 MS Search Lotus Notes Web Service Protocol Specification* 

*Copyright © 2010 Microsoft Corporation.* 

```
 </xs:complexType>
</xs:element>
```
**GetDatabaseResult:** This contains the unique identifier, display URL, last modified time and security descriptor of the **Lotus Notes database**.

## <span id="page-31-0"></span>**3.1.4.6.3 Complex Types**

The following XML Schema complex type definitions are specific to this operation.

## <span id="page-31-1"></span>**3.1.4.6.3.1 DATABASEITEM**

#### **Namespace:**

http://schemas.datacontract.org/2004/07/Microsoft.Office.Server.Search.Administration

This type contains the unique identifier, display URL, last modified time and security descriptor of a **Lotus Notes database**.

```
<xs:complexType name="DATABASEITEM">
  <xs:sequence>
    <xs:element minOccurs="0" name="databaseId" nillable="true" type="xs:string"/>
    <xs:element minOccurs="0" name="displayUrl" nillable="true" type="xs:string"/>
    <xs:element minOccurs="0" name="lastModifiedTime" type="xs:dateTime"/>
    <xs:element minOccurs="0" name="securityDesc" type="tns:SecurityDescriptor"/>
  </xs:sequence>
</xs:complexType>
```
**databaseId:** Specifies the unique identifier of the **Lotus Notes database**.

**displayUrl:** Specifies the display URL of the **Lotus Notes database**.

**lastModifiedTime:** Specifies the time at which the **Lotus Notes database** was last modified.

**securityDesc:** Specifies the security descriptor of the **Lotus Notes database**.

### <span id="page-31-2"></span>**3.1.4.6.4 Simple Types**

None.

## <span id="page-31-3"></span>**3.1.4.6.5 Attributes**

None.

### <span id="page-31-4"></span>**3.1.4.6.6 Groups**

None.

## <span id="page-31-5"></span>**3.1.4.6.7 Attribute Groups**

<span id="page-31-7"></span>None.

## <span id="page-31-6"></span>**3.1.4.7 GetServer**

This operation is not used and MUST NOT be invoked.

*[MS-NOTESWS] — v20101219 MS Search Lotus Notes Web Service Protocol Specification* 

*Copyright © 2010 Microsoft Corporation.* 

## <span id="page-32-0"></span>**3.1.5 Timer Events**

<span id="page-32-3"></span><span id="page-32-2"></span>None.

## <span id="page-32-1"></span>**3.1.6 Other Local Events**

None.

*[MS-NOTESWS] — v20101219 MS Search Lotus Notes Web Service Protocol Specification* 

*Copyright © 2010 Microsoft Corporation.* 

# <span id="page-33-0"></span>**4 Protocol Examples**

## <span id="page-33-1"></span>**4.1 Identifying Servers and Databases**

<span id="page-33-4"></span>To enumerate servers, databases and to get properties for a database, the protocol client sends the following messages to the protocol server.

### <span id="page-33-2"></span>**4.1.1 EnumerateServers**

<span id="page-33-3"></span>To enumerate the available Domino servers, the protocol client sends the following message:

Request message:

```
<s:Envelope 
  xmlns:s="http://www.w3.org/2003/05/soap-envelope" 
  xmlns:a="http://www.w3.org/2005/08/addressing" 
  xmlns:u="http://docs.oasis-open.org/wss/2004/01/oasis-200401-wss-wssecurity-utility-
1.0.xsd">
  <s:Header>
     <a:Action s:mustUnderstand="1">
      http://tempuri.org/INotesWebServiceApplication/EnumerateServers
     </a:Action>
     <a:MessageID>
      urn:uuid:73bf4a5d-4c0b-4d61-b621-e255a45c5f4d
     </a:MessageID>
     <a:ReplyTo>
      <a:Address>
        http://www.w3.org/2005/08/addressing/anonymous
      </a:Address>
     </a:ReplyTo>
     <ServiceContext 
       xmlns="http://schemas.microsoft.com/sharepoint/servicecontext" 
       xmlns:i="http://www.w3.org/2001/XMLSchema-instance">
       <correlationId>
        b14b0e1c-f5a5-4b96-bd92-2936264a5e5a
       </correlationId>
      <language>en-US</language>
      <region>en-US</region>
      <siteSubscriptionId>
         00000000-0000-0000-0000-000000000000
       </siteSubscriptionId>
     </ServiceContext>
     <a:To s:mustUnderstand="1" u:Id="_1">
      http://example.com:32843/088ec4ed4144457bb36088e0b5c0bea8/NotesWebService.svc
    \langlea:To\rangle </s:Header>
   <s:Body>
    <EnumerateServers xmlns="http://tempuri.org/">
     </EnumerateServers>
  </s:Body>
</s:Envelope>
```
#### Response message:

```
<s:Envelope 
  xmlns:s="http://www.w3.org/2003/05/soap-envelope"
```
*[MS-NOTESWS] — v20101219 MS Search Lotus Notes Web Service Protocol Specification* 

*Copyright © 2010 Microsoft Corporation.* 

```
 xmlns:a="http://www.w3.org/2005/08/addressing" 
  xmlns:u="http://docs.oasis-open.org/wss/2004/01/oasis-200401-wss-wssecurity-utility-
1.0.xsd">
   <s:Header>
     <a:Action s:mustUnderstand="1">
      http://tempuri.org/INotesWebServiceApplication/EnumerateServersResponse
     </a:Action>
     <a:RelatesTo>
      urn:uuid:73bf4a5d-4c0b-4d61-b621-e255a45c5f4d
     </a:RelatesTo>
   </s:Header>
  <s:Body>
     <EnumerateServersResponse xmlns="http://tempuri.org/">
       <EnumerateServersResult 
xmlns:b="http://schemas.datacontract.org/2004/07/Microsoft.Office.Server.Search.Administratio
n" 
         xmlns:i="http://www.w3.org/2001/XMLSchema-instance">
         <b:SERVERITEM>
           <b:displayUrl>http://servernotes1</b:displayUrl>
           <b:serverId>servernotes1</b:serverId>
        \langle/b:SERVERITEM>
         <b:SERVERITEM>
           <b:displayUrl>http://servernotes2</b:displayUrl>
           <b:serverId>servernotes2</b:serverId>
         </b:SERVERITEM>
       </EnumerateServersResult>
     </EnumerateServersResponse>
   </s:Body>
</s:Envelope>
```
## <span id="page-34-0"></span>**4.1.2 GetDatabase**

<span id="page-34-1"></span>To get the properties for a specific database, the protocol client sends the following message:

#### Request message:

```
<s:Envelope 
  xmlns:s="http://www.w3.org/2003/05/soap-envelope" 
  xmlns:a="http://www.w3.org/2005/08/addressing" 
  xmlns:u="http://docs.oasis-open.org/wss/2004/01/oasis-200401-wss-wssecurity-utility-
1.0.xsd">
   <s:Header>
     <a:Action s:mustUnderstand="1">
      http://tempuri.org/INotesWebServiceApplication/GetDatabase
     </a:Action>
     <a:MessageID>
      urn:uuid:c7f4e90c-2c6f-4d43-983e-a52a8a2d35a7
     </a:MessageID>
     <a:ReplyTo>
      <a:Address>
         http://www.w3.org/2005/08/addressing/anonymous
       </a:Address>
     </a:ReplyTo>
     <ServiceContext 
      xmlns="http://schemas.microsoft.com/sharepoint/servicecontext" 
      xmlns:i="http://www.w3.org/2001/XMLSchema-instance">
       <correlationId>
```
*[MS-NOTESWS] — v20101219 MS Search Lotus Notes Web Service Protocol Specification* 

*Copyright © 2010 Microsoft Corporation.* 

```
 00000000-0000-0000-0000-000000000000
       </correlationId>
       <language>en-US</language>
      <region>en-US</region>
       <siteSubscriptionId i:nil="true"></siteSubscriptionId>
     </ServiceContext>
     <a:To s:mustUnderstand="1" u:Id="_1">
      http://example.com:32843/088ec4ed4144457bb36088e0b5c0bea8/NotesWebService.svc
    \langle a:\texttt{To}\rangle </s:Header>
   <s:Body>
     <GetDatabase xmlns="http://tempuri.org/">
       <databaseName>servernotes1\database.nsf</databaseName>
     </GetDatabase>
   </s:Body>
</s:Envelope>
```
#### Response message:

```
<s:Envelope 
  xmlns:s="http://www.w3.org/2003/05/soap-envelope" 
  xmlns:a="http://www.w3.org/2005/08/addressing" 
  xmlns:u="http://docs.oasis-open.org/wss/2004/01/oasis-200401-wss-wssecurity-utility-
1.0.xsd">
  <s:Header>
     <a:Action s:mustUnderstand="1">
      http://tempuri.org/INotesWebServiceApplication/GetDatabaseResponse
     </a:Action>
     <a:RelatesTo>
      urn:uuid:c7f4e90c-2c6f-4d43-983e-a52a8a2d35a7
     </a:RelatesTo>
   </s:Header>
   <s:Body>
     <GetDatabaseResponse xmlns="http://tempuri.org/">
       <GetDatabaseResult 
xmlns:b="http://schemas.datacontract.org/2004/07/Microsoft.Office.Server.Search.Administratio
n" 
         xmlns:i="http://www.w3.org/2001/XMLSchema-instance">
         <b:databaseId>servernotes1\database.nsf</b:databaseId>
         <b:displayUrl>http://servernotes1/database.nsf/</b:displayUrl>
         <b:lastModifiedTime>2009-12-28T15:12:16</b:lastModifiedTime>
         <b:securityDesc>
           <b:SD>sercurity_desc_value</b:SD>
           <b:isNTSD>true</b:isNTSD>
         </b:securityDesc>
       </GetDatabaseResult>
     </GetDatabaseResponse>
 \langle/s:Body>
</s:Envelope>
```
### <span id="page-35-0"></span>**4.2 Retrieving Items from the Database**

<span id="page-35-1"></span>To retrieve items from the database, the protocol client sends the following messages to the protocol server:

*[MS-NOTESWS] — v20101219 MS Search Lotus Notes Web Service Protocol Specification* 

*Copyright © 2010 Microsoft Corporation.* 

## <span id="page-36-0"></span>**4.2.1 EnumerateItems**

<span id="page-36-1"></span>To enumerate the available items in a specific database, the protocol client sends the following message:

#### Request message:

```
<s:Envelope 
   xmlns:s="http://www.w3.org/2003/05/soap-envelope" 
  xmlns:a="http://www.w3.org/2005/08/addressing" 
  xmlns:u="http://docs.oasis-open.org/wss/2004/01/oasis-200401-wss-wssecurity-utility-
1.0.xsd">
   <s:Header>
     <a:Action s:mustUnderstand="1">
      http://tempuri.org/INotesWebServiceApplication/EnumerateItems
     </a:Action>
     <a:MessageID>
       urn:uuid:6d826f02-57ea-464a-b579-cb4cb4b199d0
     </a:MessageID>
     <a:ReplyTo>
       <a:Address>
         http://www.w3.org/2005/08/addressing/anonymous
       </a:Address>
     </a:ReplyTo>
     <ServiceContext
       xmlns="http://schemas.microsoft.com/sharepoint/servicecontext" 
       xmlns:i="http://www.w3.org/2001/XMLSchema-instance">
       <correlationId>
         00000000-0000-0000-0000-000000000000
       </correlationId>
       <language>en-US</language>
      <region>en-US</region>
       <siteSubscriptionId i:nil="true"></siteSubscriptionId>
     </ServiceContext>
     <a:To s:mustUnderstand="1" u:Id="_1">
      http://example.com:32843/088ec4ed4144457bb36088e0b5c0bea8/NotesWebService.svc
    \langle a:\texttt{T}\circ\rangle </s:Header>
   <s:Body>
     <EnumerateItems xmlns="http://tempuri.org/">
       <databasePath>servernotes1\database.nsf</databasePath>
       <lastSeenItem></lastSeenItem>
     </EnumerateItems>
   </s:Body>
</s:Envelope>
```
#### Response message:

```
<s:Envelope 
  xmlns:s="http://www.w3.org/2003/05/soap-envelope" 
  xmlns:a="http://www.w3.org/2005/08/addressing" 
  xmlns:u="http://docs.oasis-open.org/wss/2004/01/oasis-200401-wss-wssecurity-utility-
1.0.xsd">
   <s:Header>
     <a:Action s:mustUnderstand="1">
      http://tempuri.org/INotesWebServiceApplication/EnumerateItemsResponse
    </a:Action>
     <a:RelatesTo>
```
*[MS-NOTESWS] — v20101219 MS Search Lotus Notes Web Service Protocol Specification* 

*Copyright © 2010 Microsoft Corporation.* 

```
 urn:uuid:6d826f02-57ea-464a-b579-cb4cb4b199d0
     </a:RelatesTo>
   </s:Header>
   <s:Body>
     <EnumerateItemsResponse xmlns="http://tempuri.org/">
       <EnumerateItemsResult 
xmlns:b="http://schemas.datacontract.org/2004/07/Microsoft.Office.Server.Search.Administratio
n" 
         xmlns:i="http://www.w3.org/2001/XMLSchema-instance">
         <b:NOTESITEM>
           <b:attachmentId i:nil="true"></b:attachmentId>
           <b:displayUrl>
             http://servernotes1/database.nsf/$DEFAULTVIEW/1f8e15d909ded77188256f4e0083811b
           </b:displayUrl>
           <b:itemContent>
             <b:content i:nil="true"></b:content>
             <b:contentType i:nil="true"></b:contentType>
             <b:extension i:nil="true"></b:extension>
           </b:itemContent>

             servernotes1\database.nsf\1f8e15d909ded77188256f4e0083811b
           </b:itemId>
           <b:itemProps i:nil="true"></b:itemProps>
           <b:lastModifiedTime>2004-12-05T17:52:57</b:lastModifiedTime>
           <b:securityDesc>
             <b:SD i:nil="true"></b:SD>
             <b:isNTSD>false</b:isNTSD>
           </b:securityDesc>
        \langle/b:NOTESITEM>
         <b:NOTESITEM>
           <b:attachmentId i:nil="true"></b:attachmentId>
           <b:displayUrl>
             http://servernotes1/database.nsf/$DEFAULTVIEW/9a903eb367b0c32788256f4f00000fa7
           </b:displayUrl>
           <b:itemContent>
             <b:content i:nil="true"></b:content>
             <b:contentType i:nil="true"></b:contentType>
             <b:extension i:nil="true"></b:extension>
           </b:itemContent>
           <b:itemId>
             servernotes1\database.nsf\9a903eb367b0c32788256f4f00000fa7
           </b:itemId>
           <b:itemProps i:nil="true"></b:itemProps>
           <b:lastModifiedTime>2004-12-05T17:52:57</b:lastModifiedTime>
           <b:securityDesc>
             <b:SD i:nil="true"></b:SD>
             <b:isNTSD>false</b:isNTSD>
           </b:securityDesc>
        </b:NOTESITEM>
         <b:NOTESITEM>
           <b:attachmentId i:nil="true"></b:attachmentId>
           <b:displayUrl>
             http://servernotes1/database.nsf/$DEFAULTVIEW/2f774d849acbe245882570c1000634d4
           </b:displayUrl>
           <b:itemContent>
             <b:content i:nil="true"></b:content>
             <b:contentType i:nil="true"></b:contentType>
             <b:extension i:nil="true"></b:extension>
```
*Copyright © 2010 Microsoft Corporation.* 

*Release: Sunday, December 19, 2010* 

```
 </b:itemContent>
           <b:itemId>
             servernotes1\database.nsf\2f774d849acbe245882570c1000634d4
           </b:itemId>
           <b:itemProps i:nil="true"></b:itemProps>
           <b:lastModifiedTime>2005-11-21T17:09:41</b:lastModifiedTime>
           <b:securityDesc>
             <b:SD i:nil="true"></b:SD>
             <b:isNTSD>false</b:isNTSD>
           </b:securityDesc>
        </b:NOTESITEM>
       </EnumerateItemsResult>
     </EnumerateItemsResponse>
   </s:Body>
</s:Envelope>
```
## <span id="page-38-0"></span>**4.2.2 FetchItem**

<span id="page-38-1"></span>To retrieve the properties for a specific item, the protocol client sends the following message:

```
Request message:
```

```
<s:Envelope 
  xmlns:s="http://www.w3.org/2003/05/soap-envelope" 
  xmlns:a="http://www.w3.org/2005/08/addressing" 
  xmlns:u="http://docs.oasis-open.org/wss/2004/01/oasis-200401-wss-wssecurity-utility-
1.0.xsd">
   <s:Header>
     <a:Action s:mustUnderstand="1">
      http://tempuri.org/INotesWebServiceApplication/FetchItem
     </a:Action>
     <a:MessageID>
      urn:uuid:675c026d-f85f-425c-bf31-dc74c22a6fd8
     </a:MessageID>
     <a:ReplyTo>
      <a:Address>
         http://www.w3.org/2005/08/addressing/anonymous
       </a:Address>
     </a:ReplyTo>
     <ServiceContext 
      xmlns="http://schemas.microsoft.com/sharepoint/servicecontext" 
       xmlns:i="http://www.w3.org/2001/XMLSchema-instance">
       <correlationId>
         00000000-0000-0000-0000-000000000000
       </correlationId>
       <language>en-US</language>
     <region>en-US</region>
       <siteSubscriptionId i:nil="true"></siteSubscriptionId>
     </ServiceContext>
     <a:To s:mustUnderstand="1" u:Id="_1">
      http://example.com:32843/088ec4ed4144457bb36088e0b5c0bea8/NotesWebService.svc
    \langlea:To> </s:Header>
  <s:Body>
    <FetchItem xmlns="http://tempuri.org/">
      <itemId>servernotes1\database.nsf\2f774d849acbe245882570c1000634d4</itemId>
     </FetchItem>
```
*[MS-NOTESWS] — v20101219 MS Search Lotus Notes Web Service Protocol Specification* 

*Copyright © 2010 Microsoft Corporation.* 

```
 </s:Body>
</s:Envelope>
```
#### Response message:

```
<s:Envelope 
  xmlns:s="http://www.w3.org/2003/05/soap-envelope" 
  xmlns:a="http://www.w3.org/2005/08/addressing" 
   xmlns:u="http://docs.oasis-open.org/wss/2004/01/oasis-200401-wss-wssecurity-utility-
1.0.xsd">
   <s:Header>
     <a:Action s:mustUnderstand="1">
      http://tempuri.org/INotesWebServiceApplication/FetchItemResponse
     </a:Action>
     <a:RelatesTo>
       urn:uuid:675c026d-f85f-425c-bf31-dc74c22a6fd8
     </a:RelatesTo>
   </s:Header>
   <s:Body>
     <FetchItemResponse xmlns="http://tempuri.org/">
       <FetchItemResult 
xmlns:b="http://schemas.datacontract.org/2004/07/Microsoft.Office.Server.Search.Administratio
n" 
         xmlns:i="http://www.w3.org/2001/XMLSchema-instance">
         <b:attachmentId>
           <b:NOTESATTACHMENTID>
             <b:attachmentName>EXT07956</b:attachmentName>
             <b:itemId>servernotes1\database.nsf\2f774d849acbe245882570c1000634d4</b:itemId>
           </b:NOTESATTACHMENTID>
           <b:NOTESATTACHMENTID>
             <b:attachmentName i:nil="true"></b:attachmentName>
             <b:itemId>servernotes1\database.nsf\2f774d849acbe245882570c1000634d4</b:itemId>
           </b:NOTESATTACHMENTID>
           <b:NOTESATTACHMENTID>
             <b:attachmentName i:nil="true"></b:attachmentName>
             <b:itemId>servernotes1\database.nsf\2f774d849acbe245882570c1000634d4</b:itemId>
           </b:NOTESATTACHMENTID>
           <b:NOTESATTACHMENTID>
             <b:attachmentName i:nil="true"></b:attachmentName>
            \&:itemId>servernotes1\database.nsf\2f774d849acbe245882570c1000634d4</b:itemId>
          \langle/b:NOTESATTACHMENTID>
           <b:NOTESATTACHMENTID>
             <b:attachmentName i:nil="true"></b:attachmentName>
             <b:itemId>servernotes1\database.nsf\2f774d849acbe245882570c1000634d4</b:itemId>
           </b:NOTESATTACHMENTID>
           <b:NOTESATTACHMENTID>
             <b:attachmentName i:nil="true"></b:attachmentName>
             <b:itemId>servernotes1\database.nsf\2f774d849acbe245882570c1000634d4</b:itemId>
           </b:NOTESATTACHMENTID>
         </b:attachmentId>
<b:displayUrl>http://servernotes1/database.nsf/$DEFAULTVIEW/2f774d849acbe245882570c1000634d4<
/b:displayUrl>
         <b:itemContent>
           <b:content>IA==</b:content>
           <b:contentType i:nil="true"></b:contentType>
           <b:extension>txt</b:extension>
```
*[MS-NOTESWS] — v20101219 MS Search Lotus Notes Web Service Protocol Specification* 

*Copyright © 2010 Microsoft Corporation.* 

```
 </b:itemContent>
         <b:itemId>servernotes1\database.nsf\2f774d849acbe245882570c1000634d4</b:itemId>
         <b:itemProps>
           <b:PROPERTY>
             <b:Name>Author</b:Name>
             <b:Value i:type="c:string" 
xmlns:c="http://www.w3.org/2001/XMLSchema">Author</b:Value>
           </b:PROPERTY>
           <b:PROPERTY>
             <b:Name>Comments</b:Name>
             <b:Value i:type="c:string" xmlns:c="http://www.w3.org/2001/XMLSchema"></b:Value>
           </b:PROPERTY>
           <b:PROPERTY>
             <b:Name>Company</b:Name>
             <b:Value i:type="c:string" 
xmlns:c="http://www.w3.org/2001/XMLSchema">Microsoft</b:Value>
           </b:PROPERTY>
           <b:PROPERTY>
             <b:Name>Keywords</b:Name>
             <b:Value i:type="c:string" xmlns:c="http://www.w3.org/2001/XMLSchema"></b:Value>
           </b:PROPERTY>
           <b:PROPERTY>
             <b:Name>Subject</b:Name>
             <b:Value i:type="c:string" xmlns:c="http://www.w3.org/2001/XMLSchema"></b:Value>
          \langle/b:PROPERTY>
           <b:PROPERTY>
             <b:Name>Title</b:Name>
             <b:Value i:type="c:string" xmlns:c="http://www.w3.org/2001/XMLSchema"></b:Value>
           </b:PROPERTY>
           <b:PROPERTY>
             <b:Name>DateCreated</b:Name>
             <b:Value i:type="c:dateTime" xmlns:c="http://www.w3.org/2001/XMLSchema">2005-11-
21T17:08:00</b:Value>
          \langle/b·PROPERTY>
           <b:PROPERTY>
             <b:Name>LastSavedBy</b:Name>
             <b:Value i:type="c:string" xmlns:c="http://www.w3.org/2001/XMLSchema"></b:Value>
           </b:PROPERTY>
           <b:PROPERTY>
             <b:Name>LastSavedDate</b:Name>
             <b:Value i:type="c:dateTime" xmlns:c="http://www.w3.org/2001/XMLSchema">2005-11-
21T17:08:00</b:Value>
           </b:PROPERTY>
           <b:PROPERTY>
             <b:Name>LinksUpToDate</b:Name>
             <b:Value i:type="c:long" xmlns:c="http://www.w3.org/2001/XMLSchema">0</b:Value>
           </b:PROPERTY>
           <b:PROPERTY>
             <b:Name>NameOfApplication</b:Name>
             <b:Value i:type="c:string" xmlns:c="http://www.w3.org/2001/XMLSchema"> </b:Value>
           </b:PROPERTY>
           <b:PROPERTY>
             <b:Name>NumberOfCharacters</b:Name>
             <b:Value i:type="c:long" xmlns:c="http://www.w3.org/2001/XMLSchema">12</b:Value>
           </b:PROPERTY>
           <b:PROPERTY>
             <b:Name>NumberOfCharactersWithSpaces</b:Name>
             <b:Value i:type="c:long" xmlns:c="http://www.w3.org/2001/XMLSchema">13</b:Value>
           </b:PROPERTY>
```
*Copyright © 2010 Microsoft Corporation.* 

```
 <b:PROPERTY>
             <b:Name>NumberOfLines</b:Name>
             <b:Value i:type="c:long" xmlns:c="http://www.w3.org/2001/XMLSchema">1</b:Value>
           </b:PROPERTY>
           <b:PROPERTY>
             <b:Name>NumberOfPages</b:Name>
             <b:Value i:type="c:long" xmlns:c="http://www.w3.org/2001/XMLSchema">1</b:Value>
          \langle/b·PROPERTY>
           <b:PROPERTY>
             <b:Name>NumberOfParagraphs</b:Name>
             <b:Value i:type="c:long" xmlns:c="http://www.w3.org/2001/XMLSchema">1</b:Value>
           </b:PROPERTY>
           <b:PROPERTY>
             <b:Name>NumberOfRevisions</b:Name>
             <b:Value i:type="c:string" xmlns:c="http://www.w3.org/2001/XMLSchema">1</b:Value>
           </b:PROPERTY>
           <b:PROPERTY>
             <b:Name>NumberOfWords</b:Name>
             <b:Value i:type="c:long" xmlns:c="http://www.w3.org/2001/XMLSchema">2</b:Value>
           </b:PROPERTY>
           <b:PROPERTY>
             <b:Name>Template</b:Name>
             <b:Value i:type="c:string" 
xmlns:c="http://www.w3.org/2001/XMLSchema">Normal.dot</b:Value>
           </b:PROPERTY>
           <b:PROPERTY>
             <b:Name>TotalEditingTime</b:Name>
             <b:Value i:type="c:long" xmlns:c="http://www.w3.org/2001/XMLSchema">0</b:Value>
           </b:PROPERTY>
           <b:PROPERTY>
             <b:Name>ScaleOrCrop</b:Name>
             <b:Value i:type="c:long" xmlns:c="http://www.w3.org/2001/XMLSchema">0</b:Value>
           </b:PROPERTY>
           <b:PROPERTY>
             <b:Name>Security</b:Name>
             <b:Value i:type="c:long" xmlns:c="http://www.w3.org/2001/XMLSchema">0</b:Value>
           </b:PROPERTY>
           <b:PROPERTY>
             <b:Name>DocumentClass</b:Name>
             <b:Value i:type="c:string" xmlns:c="http://www.w3.org/2001/XMLSchema"></b:Value>
           </b:PROPERTY>
           <b:PROPERTY>
             <b:Name>FORM</b:Name>
             <b:Value i:type="c:string" xmlns:c="http://www.w3.org/2001/XMLSchema"></b:Value>
           </b:PROPERTY>
           <b:PROPERTY>
             <b:Name>embedTitle</b:Name>
             <b:Value i:type="c:string" xmlns:c="http://www.w3.org/2001/XMLSchema"></b:Value>
           </b:PROPERTY>
           <b:PROPERTY>
             <b:Name>$UpdatedBy</b:Name>
             <b:Value i:type="c:string" 
xmlns:c="http://www.w3.org/2001/XMLSchema">CN=username/O=domain</b:Value>
           </b:PROPERTY>
           <b:PROPERTY>
             <b:Name>$Revisions</b:Name>
             <b:Value i:type="c:dateTime" xmlns:c="http://www.w3.org/2001/XMLSchema">2005-11-
21T17:09:26</b:Value>
           </b:PROPERTY>
```
*Copyright © 2010 Microsoft Corporation.* 

*Release: Sunday, December 19, 2010* 

```
 <b:PROPERTY>
             <b:Name>Author</b:Name>
             <b:Value i:type="c:string" xmlns:c="http://www.w3.org/2001/XMLSchema"></b:Value>
           </b:PROPERTY>
           <b:PROPERTY>
             <b:Name>lastaccessed</b:Name>
             <b:Value i:type="c:dateTime" xmlns:c="http://www.w3.org/2001/XMLSchema">2005-11-
21T17:09:41</b:Value>
           </b:PROPERTY>
           <b:PROPERTY>
             <b:Name>creationdate</b:Name>
             <b:Value i:type="c:dateTime" xmlns:c="http://www.w3.org/2001/XMLSchema">2005-11-
21T17:07:47</b:Value>
           </b:PROPERTY>
         </b:itemProps>
         <b:lastModifiedTime>2005-11-21T17:09:41</b:lastModifiedTime>
         <b:securityDesc>
           <b:SD>security_desc_value</b:SD>
           <b:isNTSD>true</b:isNTSD>
         </b:securityDesc>
       </FetchItemResult>
     </FetchItemResponse>
   </s:Body>
</s:Envelope>
```
## <span id="page-42-0"></span>**4.2.3 FetchAttachment**

<span id="page-42-1"></span>To retrieve a specific attachment, the protocol client sends the following message:

Request message:

```
<s:Envelope 
  xmlns:s="http://www.w3.org/2003/05/soap-envelope" 
  xmlns:a="http://www.w3.org/2005/08/addressing" 
   xmlns:u="http://docs.oasis-open.org/wss/2004/01/oasis-200401-wss-wssecurity-utility-
1.0.xsd">
   <s:Header>
     <a:Action s:mustUnderstand="1">
      http://tempuri.org/INotesWebServiceApplication/FetchAttachment
     </a:Action>
     <a:MessageID>
      urn:uuid:8f720c2c-b4c4-4925-966d-33e74a577ede
     </a:MessageID>
     <a:ReplyTo>
       <a:Address>
        http://www.w3.org/2005/08/addressing/anonymous
      </a:Address>
     </a:ReplyTo>
     <ServiceContext 
       xmlns="http://schemas.microsoft.com/sharepoint/servicecontext" 
       xmlns:i="http://www.w3.org/2001/XMLSchema-instance">
       <correlationId>
         00000000-0000-0000-0000-000000000000
       </correlationId>
       <language>en-US</language>
       <region>en-US</region>
       <siteSubscriptionId i:nil="true"></siteSubscriptionId>
```
*[MS-NOTESWS] — v20101219 MS Search Lotus Notes Web Service Protocol Specification* 

*Copyright © 2010 Microsoft Corporation.* 

```
 </ServiceContext>
     <a:To s:mustUnderstand="1" u:Id="_1">
       http://example.com:32843/088ec4ed4144457bb36088e0b5c0bea8/NotesWebService.svc
    \langlea:To\rangle </s:Header>
   <s:Body>
     <FetchAttachment xmlns="http://tempuri.org/">
       <itemId>servernotes1\database.nsf\2f774d849acbe245882570c1000634d4</itemId>
       <attachmentName>EXT07956</attachmentName>
     </FetchAttachment>
   </s:Body>
</s:Envelope>
```
#### Response message:

```
<s:Envelope 
 xmlns:s="http://www.w3.org/2003/05/soap-envelope" 
  xmlns:a="http://www.w3.org/2005/08/addressing" 
  xmlns:u="http://docs.oasis-open.org/wss/2004/01/oasis-200401-wss-wssecurity-utility-
1.0.xsd">
   <s:Header>
     <a:Action s:mustUnderstand="1">
      http://tempuri.org/INotesWebServiceApplication/FetchAttachmentResponse
     </a:Action>
     <a:RelatesTo>
      urn:uuid:8f720c2c-b4c4-4925-966d-33e74a577ede
     </a:RelatesTo>
   </s:Header>
   <s:Body>
     <FetchAttachmentResponse xmlns="http://tempuri.org/">
       <FetchAttachmentResult 
xmlns:b="http://schemas.datacontract.org/2004/07/Microsoft.Office.Server.Search.Administratio
n" 
         xmlns:i="http://www.w3.org/2001/XMLSchema-instance">
         <b:attachmentContent>
           <b:content></b:content>
           <b:contentType i:nil="true"></b:contentType>
           <b:extension>0\Data\NotesAttachment\2f774d849acbe245882570c1000634d4-
EXT07956</b:extension>
         </b:attachmentContent>
         <b:attachmentId>
           <b:attachmentName>EXT07956</b:attachmentName>
           <b:itemId>servernotes1\database.nsf\2f774d849acbe245882570c1000634d4</b:itemId>
         </b:attachmentId>
       </FetchAttachmentResult>
     </FetchAttachmentResponse>
  </s:Body>
</s:Envelope>
```
*Copyright © 2010 Microsoft Corporation.* 

# <span id="page-44-0"></span>**5 Security**

## <span id="page-44-1"></span>**5.1 Security Considerations for Implementers**

<span id="page-44-3"></span>None.

# <span id="page-44-2"></span>**5.2 Index of Security Parameters**

<span id="page-44-4"></span>None.

*[MS-NOTESWS] — v20101219 MS Search Lotus Notes Web Service Protocol Specification* 

*Copyright © 2010 Microsoft Corporation.* 

# <span id="page-45-0"></span>**6 Appendix A: Full WSDL**

For ease of implementation, the full WSDL is provided below:

```
<?xml version="1.0" encoding="utf-8"?>
<wsdl:definitions xmlns:soap12="http://schemas.xmlsoap.org/wsdl/soap12/" 
xmlns:tns="http://tempuri.org/" xmlns:wsp="http://schemas.xmlsoap.org/ws/2004/09/policy" 
xmlns:wsaw="http://www.w3.org/2006/05/addressing/wsdl" 
xmlns:xsd="http://www.w3.org/2001/XMLSchema" xmlns:wsu="http://docs.oasis-
open.org/wss/2004/01/oasis-200401-wss-wssecurity-utility-1.0.xsd" 
name="NotesWebServiceApplication" targetNamespace="http://tempuri.org/" 
xmlns:wsdl="http://schemas.xmlsoap.org/wsdl/">
   <wsp:Policy wsu:Id="CustomBinding_INotesWebServiceApplication_policy">
     <wsp:ExactlyOne>
      <sub>wsp:All</sub></sub>
         <msb:BinaryEncoding 
xmlns:msb="http://schemas.microsoft.com/ws/06/2004/mspolicy/netbinary1" />
         <wsaw:UsingAddressing />
      \langle/wsp:All>
     </wsp:ExactlyOne>
   </wsp:Policy>
   <wsp:Policy wsu:Id="CustomBinding_INotesWebServiceApplication1_policy">
     <wsp:ExactlyOne>
      <sub>wsp:All</sub></sub>
         <msb:BinaryEncoding 
xmlns:msb="http://schemas.microsoft.com/ws/06/2004/mspolicy/netbinary1" />
         <sp:TransportBinding xmlns:sp="http://schemas.xmlsoap.org/ws/2005/07/securitypolicy">
           <wsp:Policy>
             <sp:TransportToken>
               <wsp:Policy>
                  <sp:HttpsToken RequireClientCertificate="false" />
                </wsp:Policy>
             </sp:TransportToken>
             <sp:AlgorithmSuite>
               <wsp:Policy>
                 <sp:Basic256 />
               </wsp:Policy>
             </sp:AlgorithmSuite>
             <sp:Layout>
               <wsp:Policy>
                 <sp:Strict />
               </wsp:Policy>
             </sp:Layout>
             <sp:IncludeTimestamp />
           </wsp:Policy>
         </sp:TransportBinding>
         <sp:EndorsingSupportingTokens 
xmlns:sp="http://schemas.xmlsoap.org/ws/2005/07/securitypolicy">
           <wsp:Policy>
             <sp:IssuedToken 
sp:IncludeToken="http://schemas.xmlsoap.org/ws/2005/07/securitypolicy/IncludeToken/AlwaysToRe
cipient">
               <sp:RequestSecurityTokenTemplate>
                  <t:KeyType 
xmlns:t="http://schemas.xmlsoap.org/ws/2005/02/trust">http://schemas.xmlsoap.org/ws/2005/02/t
rust/SymmetricKey</t:KeyType>
                </sp:RequestSecurityTokenTemplate>
               <wsp:Policy>
                  <sp:RequireInternalReference />
```
*[MS-NOTESWS] — v20101219 MS Search Lotus Notes Web Service Protocol Specification* 

*Copyright © 2010 Microsoft Corporation.* 

```
 </wsp:Policy>
             </sp:IssuedToken>
             <sp:SignedParts>
               <sp:Header Name="To" Namespace="http://www.w3.org/2005/08/addressing" />
             </sp:SignedParts>
           </wsp:Policy>
         </sp:EndorsingSupportingTokens>
         <sp:Wss11 xmlns:sp="http://schemas.xmlsoap.org/ws/2005/07/securitypolicy">
           <wsp:Policy>
             <sp:MustSupportRefKeyIdentifier />
             <sp:MustSupportRefIssuerSerial />
             <sp:MustSupportRefThumbprint />
             <sp:MustSupportRefEncryptedKey />
           </wsp:Policy>
        \langle/sp:Wss11>
         <sp:Trust10 xmlns:sp="http://schemas.xmlsoap.org/ws/2005/07/securitypolicy">
           <wsp:Policy>
             <sp:MustSupportIssuedTokens />
             <sp:RequireClientEntropy />
             <sp:RequireServerEntropy />
           </wsp:Policy>
         </sp:Trust10>
         <wsaw:UsingAddressing />
      \langle/wsp:All>
     </wsp:ExactlyOne>
   </wsp:Policy>
   <wsdl:types>
     <xs:schema elementFormDefault="qualified" targetNamespace="http://tempuri.org/" 
xmlns:xs="http://www.w3.org/2001/XMLSchema">
      <xs:import 
namespace="http://schemas.datacontract.org/2004/07/Microsoft.Office.Server.Search.Administrat
ion" />
       <xs:element name="EnumerateServers">
         <xs:complexType>
           <xs:sequence />
         </xs:complexType>
       </xs:element>
       <xs:element name="EnumerateServersResponse">
         <xs:complexType>
           <xs:sequence>
             <xs:element 
xmlns:q1="http://schemas.datacontract.org/2004/07/Microsoft.Office.Server.Search.Administrati
on" minOccurs="0" name="EnumerateServersResult" nillable="true" type="q1:ArrayOfSERVERITEM" 
/>
           </xs:sequence>
         </xs:complexType>
       </xs:element>
       <xs:element name="GetServer">
         <xs:complexType>
           <xs:sequence>
             <xs:element minOccurs="0" name="serverName" nillable="true" type="xs:string" />
           </xs:sequence>
         </xs:complexType>
       </xs:element>
       <xs:element name="GetServerResponse">
         <xs:complexType>
           <xs:sequence>
             <xs:element 
xmlns:q2="http://schemas.datacontract.org/2004/07/Microsoft.Office.Server.Search.Administrati
on" minOccurs="0" name="GetServerResult" type="q2:SERVERITEM" />
```
*Copyright © 2010 Microsoft Corporation.* 

*Release: Sunday, December 19, 2010* 

```
 </xs:sequence>
         </xs:complexType>
       </xs:element>
       <xs:element name="EnumerateDatabases">
         <xs:complexType>
           <xs:sequence>
             <xs:element minOccurs="0" name="serverName" nillable="true" type="xs:string" />
             <xs:element minOccurs="0" name="lastSeenDatabase" nillable="true" 
type="xs:string" />
           </xs:sequence>
         </xs:complexType>
       </xs:element>
       <xs:element name="EnumerateDatabasesResponse">
         <xs:complexType>
           <xs:sequence>
             <xs:element 
xmlns:q3="http://schemas.datacontract.org/2004/07/Microsoft.Office.Server.Search.Administrati
on" minOccurs="0" name="EnumerateDatabasesResult" nillable="true" 
type="q3:ArrayOfDATABASEITEMID" />
           </xs:sequence>
         </xs:complexType>
       </xs:element>
       <xs:element name="GetDatabase">
         <xs:complexType>
           <xs:sequence>
             <xs:element minOccurs="0" name="databaseName" nillable="true" type="xs:string" />
           </xs:sequence>
         </xs:complexType>
       </xs:element>
       <xs:element name="GetDatabaseResponse">
         <xs:complexType>
           <xs:sequence>
             <xs:element 
xmlns:q4="http://schemas.datacontract.org/2004/07/Microsoft.Office.Server.Search.Administrati
on" minOccurs="0" name="GetDatabaseResult" type="q4:DATABASEITEM" />
           </xs:sequence>
         </xs:complexType>
       </xs:element>
       <xs:element name="EnumerateItems">
         <xs:complexType>
           <xs:sequence>
             <xs:element minOccurs="0" name="databasePath" nillable="true" type="xs:string" />
             <xs:element minOccurs="0" name="lastSeenItem" nillable="true" type="xs:string" />
           </xs:sequence>
         </xs:complexType>
       </xs:element>
       <xs:element name="EnumerateItemsResponse">
         <xs:complexType>
           <xs:sequence>
             <xs:element 
xmlns:q5="http://schemas.datacontract.org/2004/07/Microsoft.Office.Server.Search.Administrati
on" minOccurs="0" name="EnumerateItemsResult" nillable="true" type="q5:ArrayOfNOTESITEM" />
           </xs:sequence>
         </xs:complexType>
       </xs:element>
       <xs:element name="FetchItem">
         <xs:complexType>
           <xs:sequence>
             <xs:element minOccurs="0" name="itemId" nillable="true" type="xs:string" />
           </xs:sequence>
```
*Copyright © 2010 Microsoft Corporation.* 

*Release: Sunday, December 19, 2010* 

```
 </xs:complexType>
       </xs:element>
       <xs:element name="FetchItemResponse">
         <xs:complexType>
           <xs:sequence>
             <xs:element 
xmlns:q6="http://schemas.datacontract.org/2004/07/Microsoft.Office.Server.Search.Administrati
on" minOccurs="0" name="FetchItemResult" type="q6:NOTESITEM" />
           </xs:sequence>
         </xs:complexType>
       </xs:element>
       <xs:element name="FetchAttachment">
         <xs:complexType>
           <xs:sequence>
             <xs:element minOccurs="0" name="itemId" nillable="true" type="xs:string" />
             <xs:element minOccurs="0" name="attachmentName" nillable="true" type="xs:string" 
/>
           </xs:sequence>
         </xs:complexType>
       </xs:element>
       <xs:element name="FetchAttachmentResponse">
         <xs:complexType>
           <xs:sequence>
             <xs:element 
xmlns:q7="http://schemas.datacontract.org/2004/07/Microsoft.Office.Server.Search.Administrati
on" minOccurs="0" name="FetchAttachmentResult" type="q7:NOTESATTACHMENT" />
           </xs:sequence>
         </xs:complexType>
       </xs:element>
     </xs:schema>
     <xs:schema 
xmlns:tns="http://schemas.datacontract.org/2004/07/Microsoft.Office.Server.Search.Administrat
ion" elementFormDefault="qualified" 
targetNamespace="http://schemas.datacontract.org/2004/07/Microsoft.Office.Server.Search.Admin
istration" xmlns:xs="http://www.w3.org/2001/XMLSchema">
       <xs:import namespace="http://schemas.microsoft.com/2003/10/Serialization/" />
       <xs:complexType name="ArrayOfSERVERITEM">
         <xs:sequence>
           <xs:element minOccurs="0" maxOccurs="unbounded" name="SERVERITEM" 
type="tns:SERVERITEM" />
         </xs:sequence>
       </xs:complexType>
       <xs:element name="ArrayOfSERVERITEM" nillable="true" type="tns:ArrayOfSERVERITEM" />
       <xs:complexType name="SERVERITEM">
         <xs:sequence>
           <xs:element minOccurs="0" name="displayUrl" nillable="true" type="xs:string" />
           <xs:element minOccurs="0" name="serverId" nillable="true" type="xs:string" />
         </xs:sequence>
       </xs:complexType>
       <xs:element name="SERVERITEM" nillable="true" type="tns:SERVERITEM" />
       <xs:complexType name="ArrayOfDATABASEITEMID">
         <xs:sequence>
          <xs:element minOccurs="0" maxOccurs="unbounded" name="DATABASEITEMID" 
type="tns:DATABASEITEMID" />
         </xs:sequence>
       </xs:complexType>
       <xs:element name="ArrayOfDATABASEITEMID" nillable="true" 
type="tns:ArrayOfDATABASEITEMID" />
       <xs:complexType name="DATABASEITEMID">
         <xs:sequence>
```
*Copyright © 2010 Microsoft Corporation.* 

*Release: Sunday, December 19, 2010* 

```
 <xs:element minOccurs="0" name="databaseId" nillable="true" type="xs:string" />
           <xs:element minOccurs="0" name="lastModifiedTime" type="xs:dateTime" />
         </xs:sequence>
       </xs:complexType>
       <xs:element name="DATABASEITEMID" nillable="true" type="tns:DATABASEITEMID" />
       <xs:complexType name="DATABASEITEM">
         <xs:sequence>
           <xs:element minOccurs="0" name="databaseId" nillable="true" type="xs:string" />
           <xs:element minOccurs="0" name="displayUrl" nillable="true" type="xs:string" />
           <xs:element minOccurs="0" name="lastModifiedTime" type="xs:dateTime" />
           <xs:element minOccurs="0" name="securityDesc" type="tns:SecurityDescriptor" />
         </xs:sequence>
       </xs:complexType>
       <xs:element name="DATABASEITEM" nillable="true" type="tns:DATABASEITEM" />
       <xs:complexType name="SecurityDescriptor">
         <xs:sequence>
           <xs:element minOccurs="0" name="SD" nillable="true" type="xs:base64Binary" />
           <xs:element minOccurs="0" name="isNTSD" type="xs:boolean" />
         </xs:sequence>
       </xs:complexType>
       <xs:element name="SecurityDescriptor" nillable="true" type="tns:SecurityDescriptor" />
       <xs:complexType name="ArrayOfNOTESITEM">
         <xs:sequence>
          <xs:element minOccurs="0" maxOccurs="unbounded" name="NOTESITEM" 
type="tns:NOTESITEM" />
         </xs:sequence>
       </xs:complexType>
       <xs:element name="ArrayOfNOTESITEM" nillable="true" type="tns:ArrayOfNOTESITEM" />
       <xs:complexType name="NOTESITEM">
         <xs:sequence>
          <xs:element minOccurs="0" name="attachmentId" nillable="true" 
type="tns:ArrayOfNOTESATTACHMENTID" />
           <xs:element minOccurs="0" name="displayUrl" nillable="true" type="xs:string" />
           <xs:element minOccurs="0" name="itemContent" type="tns:INDEXABLECONTENT" />
           <xs:element minOccurs="0" name="itemId" nillable="true" type="xs:string" />
           <xs:element minOccurs="0" name="itemProps" nillable="true" 
type="tns:ArrayOfPROPERTY" />
           <xs:element minOccurs="0" name="lastModifiedTime" type="xs:dateTime" />
           <xs:element minOccurs="0" name="securityDesc" type="tns:SecurityDescriptor" />
         </xs:sequence>
       </xs:complexType>
       <xs:element name="NOTESITEM" nillable="true" type="tns:NOTESITEM" />
       <xs:complexType name="ArrayOfNOTESATTACHMENTID">
         <xs:sequence>
          <xs:element minOccurs="0" maxOccurs="unbounded" name="NOTESATTACHMENTID" 
type="tns:NOTESATTACHMENTID" />
         </xs:sequence>
       </xs:complexType>
       <xs:element name="ArrayOfNOTESATTACHMENTID" nillable="true" 
type="tns:ArrayOfNOTESATTACHMENTID" />
       <xs:complexType name="NOTESATTACHMENTID">
         <xs:sequence>
           <xs:element minOccurs="0" name="attachmentName" nillable="true" type="xs:string" />
           <xs:element minOccurs="0" name="itemId" nillable="true" type="xs:string" />
         </xs:sequence>
       </xs:complexType>
       <xs:element name="NOTESATTACHMENTID" nillable="true" type="tns:NOTESATTACHMENTID" />
       <xs:complexType name="INDEXABLECONTENT">
         <xs:sequence>
```
*Copyright © 2010 Microsoft Corporation.* 

*Release: Sunday, December 19, 2010* 

```
 <xs:element minOccurs="0" name="content" nillable="true" type="xs:base64Binary" />
           <xs:element minOccurs="0" name="contentType" nillable="true" type="xs:string" />
           <xs:element minOccurs="0" name="extension" nillable="true" type="xs:string" />
         </xs:sequence>
       </xs:complexType>
       <xs:element name="INDEXABLECONTENT" nillable="true" type="tns:INDEXABLECONTENT" />
       <xs:complexType name="ArrayOfPROPERTY">
         <xs:sequence>
           <xs:element minOccurs="0" maxOccurs="unbounded" name="PROPERTY" type="tns:PROPERTY" 
/>
        </xs:sequence>
       </xs:complexType>
       <xs:element name="ArrayOfPROPERTY" nillable="true" type="tns:ArrayOfPROPERTY" />
       <xs:complexType name="PROPERTY">
         <xs:sequence>
           <xs:element minOccurs="0" name="Name" nillable="true" type="xs:string" />
           <xs:element minOccurs="0" name="Value" nillable="true" type="xs:anyType" />
         </xs:sequence>
       </xs:complexType>
       <xs:element name="PROPERTY" nillable="true" type="tns:PROPERTY" />
       <xs:complexType name="NOTESATTACHMENT">
         <xs:sequence>
           <xs:element minOccurs="0" name="attachmentContent" type="tns:INDEXABLECONTENT" />
           <xs:element minOccurs="0" name="attachmentId" type="tns:NOTESATTACHMENTID" />
         </xs:sequence>
       </xs:complexType>
       <xs:element name="NOTESATTACHMENT" nillable="true" type="tns:NOTESATTACHMENT" />
     </xs:schema>
     <xs:schema xmlns:tns="http://schemas.microsoft.com/2003/10/Serialization/" 
attributeFormDefault="qualified" elementFormDefault="qualified" 
targetNamespace="http://schemas.microsoft.com/2003/10/Serialization/" 
xmlns:xs="http://www.w3.org/2001/XMLSchema">
       <xs:element name="anyType" nillable="true" type="xs:anyType" />
       <xs:element name="anyURI" nillable="true" type="xs:anyURI" />
       <xs:element name="base64Binary" nillable="true" type="xs:base64Binary" />
       <xs:element name="boolean" nillable="true" type="xs:boolean" />
       <xs:element name="byte" nillable="true" type="xs:byte" />
       <xs:element name="dateTime" nillable="true" type="xs:dateTime" />
       <xs:element name="decimal" nillable="true" type="xs:decimal" />
       <xs:element name="double" nillable="true" type="xs:double" />
       <xs:element name="float" nillable="true" type="xs:float" />
       <xs:element name="int" nillable="true" type="xs:int" />
       <xs:element name="long" nillable="true" type="xs:long" />
       <xs:element name="QName" nillable="true" type="xs:QName" />
       <xs:element name="short" nillable="true" type="xs:short" />
       <xs:element name="string" nillable="true" type="xs:string" />
       <xs:element name="unsignedByte" nillable="true" type="xs:unsignedByte" />
       <xs:element name="unsignedInt" nillable="true" type="xs:unsignedInt" />
       <xs:element name="unsignedLong" nillable="true" type="xs:unsignedLong" />
       <xs:element name="unsignedShort" nillable="true" type="xs:unsignedShort" />
       <xs:element name="char" nillable="true" type="tns:char" />
       <xs:simpleType name="char">
        <xs:restriction base="xs:int" />
       </xs:simpleType>
       <xs:element name="duration" nillable="true" type="tns:duration" />
       <xs:simpleType name="duration">
         <xs:restriction base="xs:duration">
          \langle x \rangles:pattern value="\-?P(\d*D)?(T(\d*H)?(\d*M)?(\d*(\.\d*)?S)?)?" />
           <xs:minInclusive value="-P10675199DT2H48M5.4775808S" />
```
*Copyright © 2010 Microsoft Corporation.* 

*Release: Sunday, December 19, 2010* 

```
 <xs:maxInclusive value="P10675199DT2H48M5.4775807S" />
          </xs:restriction>
       </xs:simpleType>
       <xs:element name="guid" nillable="true" type="tns:guid" />
       <xs:simpleType name="guid">
          <xs:restriction base="xs:string">
           \langle xs:pattern value="[\dagger\alpha-fA-F](8)-[\dagger\alpha-fA-F](4)-[\dagger\alpha-fA-F](4)-[\dagger\alpha-fA-F](4)-[\dagger\alpha-fA-F](4)F]{12}" />
          </xs:restriction>
       </xs:simpleType>
       <xs:attribute name="FactoryType" type="xs:QName" />
       <xs:attribute name="Id" type="xs:ID" />
       <xs:attribute name="Ref" type="xs:IDREF" />
     </xs:schema>
     <xs:schema xmlns:tns="http://schemas.microsoft.com/2003/10/Serialization/" 
attributeFormDefault="qualified" elementFormDefault="qualified" 
targetNamespace="http://schemas.microsoft.com/2003/10/Serialization/" 
xmlns:xs="http://www.w3.org/2001/XMLSchema">
       <xs:element name="anyType" nillable="true" type="xs:anyType" />
       <xs:element name="anyURI" nillable="true" type="xs:anyURI" />
       <xs:element name="base64Binary" nillable="true" type="xs:base64Binary" />
       <xs:element name="boolean" nillable="true" type="xs:boolean" />
       <xs:element name="byte" nillable="true" type="xs:byte" />
       <xs:element name="dateTime" nillable="true" type="xs:dateTime" />
       <xs:element name="decimal" nillable="true" type="xs:decimal" />
       <xs:element name="double" nillable="true" type="xs:double" />
       <xs:element name="float" nillable="true" type="xs:float" />
       <xs:element name="int" nillable="true" type="xs:int" />
       <xs:element name="long" nillable="true" type="xs:long" />
       <xs:element name="QName" nillable="true" type="xs:QName" />
       <xs:element name="short" nillable="true" type="xs:short" />
       <xs:element name="string" nillable="true" type="xs:string" />
       <xs:element name="unsignedByte" nillable="true" type="xs:unsignedByte" />
       <xs:element name="unsignedInt" nillable="true" type="xs:unsignedInt" />
       <xs:element name="unsignedLong" nillable="true" type="xs:unsignedLong" />
       <xs:element name="unsignedShort" nillable="true" type="xs:unsignedShort" />
       <xs:element name="char" nillable="true" type="tns:char" />
       <xs:simpleType name="char">
          <xs:restriction base="xs:int" />
       </xs:simpleType>
        <xs:element name="duration" nillable="true" type="tns:duration" />
       <xs:simpleType name="duration">
          <xs:restriction base="xs:duration">
           \langle xs:pattern value="\,-?P(\ddot{x})?(T(d*H)?(d*M)?(d*(\ddot{x})?S)?)?" />
            <xs:minInclusive value="-P10675199DT2H48M5.4775808S" />
            <xs:maxInclusive value="P10675199DT2H48M5.4775807S" />
          </xs:restriction>
       </xs:simpleType>
       <xs:element name="guid" nillable="true" type="tns:guid" />
       <xs:simpleType name="guid">
          <xs:restriction base="xs:string">
           \langle x s : pattern \ value = " [\da-fA-F](8) - [\da-fA-F](4) - [\da-fA-F](4) - [\da-fF]{12}" />
          </xs:restriction>
       </xs:simpleType>
       <xs:attribute name="FactoryType" type="xs:QName" />
       <xs:attribute name="Id" type="xs:ID" />
       <xs:attribute name="Ref" type="xs:IDREF" />
     </xs:schema>
```
*Copyright © 2010 Microsoft Corporation.* 

*Release: Sunday, December 19, 2010* 

```
 <xs:schema 
xmlns:tns="http://schemas.datacontract.org/2004/07/Microsoft.Office.Server.Search.Administrat
ion" elementFormDefault="qualified" 
targetNamespace="http://schemas.datacontract.org/2004/07/Microsoft.Office.Server.Search.Admin
istration" xmlns:xs="http://www.w3.org/2001/XMLSchema">
       <xs:import namespace="http://schemas.microsoft.com/2003/10/Serialization/" />
       <xs:complexType name="ArrayOfSERVERITEM">
         <xs:sequence>
           <xs:element minOccurs="0" maxOccurs="unbounded" name="SERVERITEM" 
type="tns:SERVERITEM" />
         </xs:sequence>
       </xs:complexType>
       <xs:element name="ArrayOfSERVERITEM" nillable="true" type="tns:ArrayOfSERVERITEM" />
       <xs:complexType name="SERVERITEM">
         <xs:annotation>
           <xs:appinfo>
            <IsValueType 
xmlns="http://schemas.microsoft.com/2003/10/Serialization/">true</IsValueType>
           </xs:appinfo>
         </xs:annotation>
         <xs:sequence>
           <xs:element minOccurs="0" name="displayUrl" nillable="true" type="xs:string" />
           <xs:element minOccurs="0" name="serverId" nillable="true" type="xs:string" />
         </xs:sequence>
       </xs:complexType>
       <xs:element name="SERVERITEM" nillable="true" type="tns:SERVERITEM" />
       <xs:complexType name="ArrayOfDATABASEITEMID">
         <xs:sequence>
          <xs:element minOccurs="0" maxOccurs="unbounded" name="DATABASEITEMID" 
type="tns:DATABASEITEMID" />
         </xs:sequence>
       </xs:complexType>
       <xs:element name="ArrayOfDATABASEITEMID" nillable="true" 
type="tns:ArrayOfDATABASEITEMID" />
       <xs:complexType name="DATABASEITEMID">
         <xs:annotation>
           <xs:appinfo>
             <IsValueType 
xmlns="http://schemas.microsoft.com/2003/10/Serialization/">true</IsValueType>
           </xs:appinfo>
         </xs:annotation>
         <xs:sequence>
           <xs:element minOccurs="0" name="databaseId" nillable="true" type="xs:string" />
           <xs:element minOccurs="0" name="lastModifiedTime" type="xs:dateTime" />
         </xs:sequence>
       </xs:complexType>
       <xs:element name="DATABASEITEMID" nillable="true" type="tns:DATABASEITEMID" />
       <xs:complexType name="DATABASEITEM">
         <xs:annotation>
           <xs:appinfo>
             <IsValueType 
xmlns="http://schemas.microsoft.com/2003/10/Serialization/">true</IsValueType>
           </xs:appinfo>
         </xs:annotation>
         <xs:sequence>
           <xs:element minOccurs="0" name="databaseId" nillable="true" type="xs:string" />
           <xs:element minOccurs="0" name="displayUrl" nillable="true" type="xs:string" />
           <xs:element minOccurs="0" name="lastModifiedTime" type="xs:dateTime" />
           <xs:element minOccurs="0" name="securityDesc" type="tns:SecurityDescriptor" />
         </xs:sequence>
```
*Copyright © 2010 Microsoft Corporation.* 

*Release: Sunday, December 19, 2010* 

```
 </xs:complexType>
       <xs:element name="DATABASEITEM" nillable="true" type="tns:DATABASEITEM" />
       <xs:complexType name="SecurityDescriptor">
         <xs:annotation>
           <xs:appinfo>
             <IsValueType 
xmlns="http://schemas.microsoft.com/2003/10/Serialization/">true</IsValueType>
           </xs:appinfo>
         </xs:annotation>
         <xs:sequence>
           <xs:element minOccurs="0" name="SD" nillable="true" type="xs:base64Binary" />
           <xs:element minOccurs="0" name="isNTSD" type="xs:boolean" />
         </xs:sequence>
       </xs:complexType>
       <xs:element name="SecurityDescriptor" nillable="true" type="tns:SecurityDescriptor" />
       <xs:complexType name="ArrayOfNOTESITEM">
         <xs:sequence>
          <xs:element minOccurs="0" maxOccurs="unbounded" name="NOTESITEM" 
type="tns:NOTESITEM" />
         </xs:sequence>
       </xs:complexType>
       <xs:element name="ArrayOfNOTESITEM" nillable="true" type="tns:ArrayOfNOTESITEM" />
       <xs:complexType name="NOTESITEM">
         <xs:annotation>
           <xs:appinfo>
            <IsValueType 
xmlns="http://schemas.microsoft.com/2003/10/Serialization/">true</IsValueType>
           </xs:appinfo>
         </xs:annotation>
         <xs:sequence>
           <xs:element minOccurs="0" name="attachmentId" nillable="true" 
type="tns:ArrayOfNOTESATTACHMENTID" />
           <xs:element minOccurs="0" name="displayUrl" nillable="true" type="xs:string" />
           <xs:element minOccurs="0" name="itemContent" type="tns:INDEXABLECONTENT" />
           <xs:element minOccurs="0" name="itemId" nillable="true" type="xs:string" />
           <xs:element minOccurs="0" name="itemProps" nillable="true" 
type="tns:ArrayOfPROPERTY" />
           <xs:element minOccurs="0" name="lastModifiedTime" type="xs:dateTime" />
           <xs:element minOccurs="0" name="securityDesc" type="tns:SecurityDescriptor" />
         </xs:sequence>
       </xs:complexType>
       <xs:element name="NOTESITEM" nillable="true" type="tns:NOTESITEM" />
       <xs:complexType name="ArrayOfNOTESATTACHMENTID">
         <xs:sequence>
           <xs:element minOccurs="0" maxOccurs="unbounded" name="NOTESATTACHMENTID" 
type="tns:NOTESATTACHMENTID" />
         </xs:sequence>
       </xs:complexType>
       <xs:element name="ArrayOfNOTESATTACHMENTID" nillable="true" 
type="tns:ArrayOfNOTESATTACHMENTID" />
       <xs:complexType name="NOTESATTACHMENTID">
         <xs:annotation>
           <xs:appinfo>
            <IsValueType 
xmlns="http://schemas.microsoft.com/2003/10/Serialization/">true</IsValueType>
           </xs:appinfo>
         </xs:annotation>
         <xs:sequence>
           <xs:element minOccurs="0" name="attachmentName" nillable="true" type="xs:string" />
           <xs:element minOccurs="0" name="itemId" nillable="true" type="xs:string" />
```
*Copyright © 2010 Microsoft Corporation.* 

*Release: Sunday, December 19, 2010* 

```
 </xs:sequence>
       </xs:complexType>
       <xs:element name="NOTESATTACHMENTID" nillable="true" type="tns:NOTESATTACHMENTID" />
       <xs:complexType name="INDEXABLECONTENT">
         <xs:annotation>
           <xs:appinfo>
             <IsValueType 
xmlns="http://schemas.microsoft.com/2003/10/Serialization/">true</IsValueType>
           </xs:appinfo>
         </xs:annotation>
         <xs:sequence>
           <xs:element minOccurs="0" name="content" nillable="true" type="xs:base64Binary" />
           <xs:element minOccurs="0" name="contentType" nillable="true" type="xs:string" />
           <xs:element minOccurs="0" name="extension" nillable="true" type="xs:string" />
         </xs:sequence>
       </xs:complexType>
       <xs:element name="INDEXABLECONTENT" nillable="true" type="tns:INDEXABLECONTENT" />
       <xs:complexType name="ArrayOfPROPERTY">
         <xs:sequence>
           <xs:element minOccurs="0" maxOccurs="unbounded" name="PROPERTY" type="tns:PROPERTY" 
/>
         </xs:sequence>
       </xs:complexType>
       <xs:element name="ArrayOfPROPERTY" nillable="true" type="tns:ArrayOfPROPERTY" />
       <xs:complexType name="PROPERTY">
         <xs:annotation>
           <xs:appinfo>
             <IsValueType 
xmlns="http://schemas.microsoft.com/2003/10/Serialization/">true</IsValueType>
           </xs:appinfo>
         </xs:annotation>
         <xs:sequence>
           <xs:element minOccurs="0" name="Name" nillable="true" type="xs:string" />
           <xs:element minOccurs="0" name="Value" nillable="true" type="xs:anyType" />
        </xs:sequence>
       </xs:complexType>
       <xs:element name="PROPERTY" nillable="true" type="tns:PROPERTY" />
       <xs:complexType name="NOTESATTACHMENT">
         <xs:annotation>
           <xs:appinfo>
            <IsValueType 
xmlns="http://schemas.microsoft.com/2003/10/Serialization/">true</IsValueType>
           </xs:appinfo>
         </xs:annotation>
         <xs:sequence>
           <xs:element minOccurs="0" name="attachmentContent" type="tns:INDEXABLECONTENT" />
           <xs:element minOccurs="0" name="attachmentId" type="tns:NOTESATTACHMENTID" />
         </xs:sequence>
       </xs:complexType>
       <xs:element name="NOTESATTACHMENT" nillable="true" type="tns:NOTESATTACHMENT" />
     </xs:schema>
   </wsdl:types>
   <wsdl:message name="INotesWebServiceApplication_EnumerateServers_InputMessage">
     <wsdl:part name="parameters" element="tns:EnumerateServers" />
   </wsdl:message>
  <wsdl:message name="INotesWebServiceApplication_EnumerateServers_OutputMessage">
     <wsdl:part name="parameters" element="tns:EnumerateServersResponse" />
   </wsdl:message>
```
<wsdl:message name="INotesWebServiceApplication\_GetServer\_InputMessage">

*[MS-NOTESWS] — v20101219 MS Search Lotus Notes Web Service Protocol Specification* 

*Copyright © 2010 Microsoft Corporation.* 

```
 <wsdl:part name="parameters" element="tns:GetServer" />
   </wsdl:message>
   <wsdl:message name="INotesWebServiceApplication_GetServer_OutputMessage">
     <wsdl:part name="parameters" element="tns:GetServerResponse" />
   </wsdl:message>
   <wsdl:message name="INotesWebServiceApplication_EnumerateDatabases_InputMessage">
     <wsdl:part name="parameters" element="tns:EnumerateDatabases" />
   </wsdl:message>
   <wsdl:message name="INotesWebServiceApplication_EnumerateDatabases_OutputMessage">
     <wsdl:part name="parameters" element="tns:EnumerateDatabasesResponse" />
   </wsdl:message>
   <wsdl:message name="INotesWebServiceApplication_GetDatabase_InputMessage">
     <wsdl:part name="parameters" element="tns:GetDatabase" />
   </wsdl:message>
   <wsdl:message name="INotesWebServiceApplication_GetDatabase_OutputMessage">
     <wsdl:part name="parameters" element="tns:GetDatabaseResponse" />
   </wsdl:message>
   <wsdl:message name="INotesWebServiceApplication_EnumerateItems_InputMessage">
     <wsdl:part name="parameters" element="tns:EnumerateItems" />
   </wsdl:message>
   <wsdl:message name="INotesWebServiceApplication_EnumerateItems_OutputMessage">
     <wsdl:part name="parameters" element="tns:EnumerateItemsResponse" />
   </wsdl:message>
   <wsdl:message name="INotesWebServiceApplication_FetchItem_InputMessage">
     <wsdl:part name="parameters" element="tns:FetchItem" />
   </wsdl:message>
   <wsdl:message name="INotesWebServiceApplication_FetchItem_OutputMessage">
     <wsdl:part name="parameters" element="tns:FetchItemResponse" />
   </wsdl:message>
   <wsdl:message name="INotesWebServiceApplication_FetchAttachment_InputMessage">
     <wsdl:part name="parameters" element="tns:FetchAttachment" />
   </wsdl:message>
  <wsdl:message name="INotesWebServiceApplication_FetchAttachment_OutputMessage">
     <wsdl:part name="parameters" element="tns:FetchAttachmentResponse" />
   </wsdl:message>
   <wsdl:portType name="INotesWebServiceApplication">
     <wsdl:operation name="EnumerateServers">
       <wsdl:input 
wsaw:Action="http://tempuri.org/INotesWebServiceApplication/EnumerateServers" 
message="tns:INotesWebServiceApplication_EnumerateServers_InputMessage" />
      <wsdl:output 
wsaw:Action="http://tempuri.org/INotesWebServiceApplication/EnumerateServersResponse" 
message="tns:INotesWebServiceApplication_EnumerateServers_OutputMessage" />
     </wsdl:operation>
     <wsdl:operation name="GetServer">
       <wsdl:input wsaw:Action="http://tempuri.org/INotesWebServiceApplication/GetServer" 
message="tns:INotesWebServiceApplication_GetServer_InputMessage" />
       <wsdl:output 
wsaw:Action="http://tempuri.org/INotesWebServiceApplication/GetServerResponse" 
message="tns:INotesWebServiceApplication_GetServer_OutputMessage" />
     </wsdl:operation>
     <wsdl:operation name="EnumerateDatabases">
       <wsdl:input 
wsaw:Action="http://tempuri.org/INotesWebServiceApplication/EnumerateDatabases" 
message="tns:INotesWebServiceApplication_EnumerateDatabases_InputMessage" />
      <wsdl:output 
wsaw:Action="http://tempuri.org/INotesWebServiceApplication/EnumerateDatabasesResponse" 
message="tns:INotesWebServiceApplication_EnumerateDatabases_OutputMessage" />
     </wsdl:operation>
     <wsdl:operation name="GetDatabase">
```
*Copyright © 2010 Microsoft Corporation.* 

```
 <wsdl:input wsaw:Action="http://tempuri.org/INotesWebServiceApplication/GetDatabase" 
message="tns:INotesWebServiceApplication_GetDatabase_InputMessage" />
       <wsdl:output 
wsaw:Action="http://tempuri.org/INotesWebServiceApplication/GetDatabaseResponse" 
message="tns:INotesWebServiceApplication_GetDatabase_OutputMessage" />
     </wsdl:operation>
     <wsdl:operation name="EnumerateItems">
       <wsdl:input wsaw:Action="http://tempuri.org/INotesWebServiceApplication/EnumerateItems" 
message="tns:INotesWebServiceApplication_EnumerateItems_InputMessage" />
       <wsdl:output 
wsaw:Action="http://tempuri.org/INotesWebServiceApplication/EnumerateItemsResponse" 
message="tns:INotesWebServiceApplication_EnumerateItems_OutputMessage" />
     </wsdl:operation>
     <wsdl:operation name="FetchItem">
      <wsdl:input wsaw:Action="http://tempuri.org/INotesWebServiceApplication/FetchItem" 
message="tns:INotesWebServiceApplication_FetchItem_InputMessage" />
      <wsdl:output 
wsaw:Action="http://tempuri.org/INotesWebServiceApplication/FetchItemResponse" 
message="tns:INotesWebServiceApplication_FetchItem_OutputMessage" />
     </wsdl:operation>
     <wsdl:operation name="FetchAttachment">
       <wsdl:input 
wsaw:Action="http://tempuri.org/INotesWebServiceApplication/FetchAttachment" 
message="tns:INotesWebServiceApplication_FetchAttachment_InputMessage" />
       <wsdl:output 
wsaw:Action="http://tempuri.org/INotesWebServiceApplication/FetchAttachmentResponse" 
message="tns:INotesWebServiceApplication_FetchAttachment_OutputMessage" />
     </wsdl:operation>
  </wsdl:portType>
  <wsdl:binding name="CustomBinding_INotesWebServiceApplication" 
type="tns:INotesWebServiceApplication">
     <wsp:PolicyReference URI="#CustomBinding_INotesWebServiceApplication_policy" />
     <soap12:binding transport="http://schemas.xmlsoap.org/soap/http" />
     <wsdl:operation name="EnumerateServers">
       <soap12:operation 
soapAction="http://tempuri.org/INotesWebServiceApplication/EnumerateServers" style="document" 
/>
       <wsdl:input>
        <soap12:body use="literal" />
      </wsdl:input>
      <wsdl:output>
         <soap12:body use="literal" />
       </wsdl:output>
     </wsdl:operation>
     <wsdl:operation name="GetServer">
       <soap12:operation soapAction="http://tempuri.org/INotesWebServiceApplication/GetServer" 
style="document" />
       <wsdl:input>
        <soap12:body use="literal" />
       </wsdl:input>
       <wsdl:output>
        <soap12:body use="literal" />
       </wsdl:output>
     </wsdl:operation>
     <wsdl:operation name="EnumerateDatabases">
       <soap12:operation 
soapAction="http://tempuri.org/INotesWebServiceApplication/EnumerateDatabases" 
style="document" />
       <wsdl:input>
         <soap12:body use="literal" />
       </wsdl:input>
```
*Copyright © 2010 Microsoft Corporation.* 

*Release: Sunday, December 19, 2010* 

```
 <wsdl:output>
         <soap12:body use="literal" />
       </wsdl:output>
     </wsdl:operation>
     <wsdl:operation name="GetDatabase">
       <soap12:operation 
soapAction="http://tempuri.org/INotesWebServiceApplication/GetDatabase" style="document" />
      <wsdl:input>
         <soap12:body use="literal" />
       </wsdl:input>
       <wsdl:output>
         <soap12:body use="literal" />
       </wsdl:output>
     </wsdl:operation>
     <wsdl:operation name="EnumerateItems">
       <soap12:operation 
soapAction="http://tempuri.org/INotesWebServiceApplication/EnumerateItems" style="document" 
/>
       <wsdl:input>
         <soap12:body use="literal" />
       </wsdl:input>
       <wsdl:output>
         <soap12:body use="literal" />
       </wsdl:output>
     </wsdl:operation>
     <wsdl:operation name="FetchItem">
       <soap12:operation soapAction="http://tempuri.org/INotesWebServiceApplication/FetchItem" 
style="document" />
       <wsdl:input>
         <soap12:body use="literal" />
       </wsdl:input>
       <wsdl:output>
        <soap12:body use="literal" />
       </wsdl:output>
     </wsdl:operation>
     <wsdl:operation name="FetchAttachment">
       <soap12:operation 
soapAction="http://tempuri.org/INotesWebServiceApplication/FetchAttachment" style="document" 
/>
       <wsdl:input>
         <soap12:body use="literal" />
       </wsdl:input>
       <wsdl:output>
         <soap12:body use="literal" />
       </wsdl:output>
     </wsdl:operation>
   </wsdl:binding>
   <wsdl:binding name="CustomBinding_INotesWebServiceApplication1" 
type="tns:INotesWebServiceApplication">
     <wsp:PolicyReference URI="#CustomBinding_INotesWebServiceApplication1_policy" />
     <soap12:binding transport="http://schemas.xmlsoap.org/soap/http" />
     <wsdl:operation name="EnumerateServers">
       <soap12:operation 
soapAction="http://tempuri.org/INotesWebServiceApplication/EnumerateServers" style="document" 
/>
       <wsdl:input>
         <soap12:body use="literal" />
       </wsdl:input>
       <wsdl:output>
         <soap12:body use="literal" />
```
*Copyright © 2010 Microsoft Corporation.* 

*Release: Sunday, December 19, 2010* 

```
 </wsdl:output>
     </wsdl:operation>
     <wsdl:operation name="GetServer">
       <soap12:operation soapAction="http://tempuri.org/INotesWebServiceApplication/GetServer" 
style="document" />
       <wsdl:input>
         <soap12:body use="literal" />
       </wsdl:input>
       <wsdl:output>
         <soap12:body use="literal" />
       </wsdl:output>
     </wsdl:operation>
     <wsdl:operation name="EnumerateDatabases">
       <soap12:operation 
soapAction="http://tempuri.org/INotesWebServiceApplication/EnumerateDatabases" 
style="document" />
      <wsdl:input>
         <soap12:body use="literal" />
       </wsdl:input>
       <wsdl:output>
         <soap12:body use="literal" />
       </wsdl:output>
     </wsdl:operation>
     <wsdl:operation name="GetDatabase">
       <soap12:operation 
soapAction="http://tempuri.org/INotesWebServiceApplication/GetDatabase" style="document" />
       <wsdl:input>
         <soap12:body use="literal" />
       </wsdl:input>
       <wsdl:output>
         <soap12:body use="literal" />
       </wsdl:output>
     </wsdl:operation>
     <wsdl:operation name="EnumerateItems">
       <soap12:operation 
soapAction="http://tempuri.org/INotesWebServiceApplication/EnumerateItems" style="document" 
/>
       <wsdl:input>
        <soap12:body use="literal" />
       </wsdl:input>
       <wsdl:output>
         <soap12:body use="literal" />
       </wsdl:output>
     </wsdl:operation>
     <wsdl:operation name="FetchItem">
       <soap12:operation soapAction="http://tempuri.org/INotesWebServiceApplication/FetchItem" 
style="document" />
       <wsdl:input>
         <soap12:body use="literal" />
       </wsdl:input>
       <wsdl:output>
         <soap12:body use="literal" />
       </wsdl:output>
     </wsdl:operation>
     <wsdl:operation name="FetchAttachment">
       <soap12:operation 
soapAction="http://tempuri.org/INotesWebServiceApplication/FetchAttachment" style="document" 
/>
       <wsdl:input>
         <soap12:body use="literal" />
```
*Copyright © 2010 Microsoft Corporation.* 

*Release: Sunday, December 19, 2010* 

```
 </wsdl:input>
      <wsdl:output>
        <soap12:body use="literal" />
      </wsdl:output>
    </wsdl:operation>
   </wsdl:binding>
</wsdl:definitions>
```
*Copyright © 2010 Microsoft Corporation.* 

# <span id="page-60-0"></span>**7 Appendix B: Product Behavior**

<span id="page-60-1"></span>The information in this specification is applicable to the following Microsoft products or supplemental software. References to product versions include released service packs:

- Microsoft® FAST<sup>™</sup> Search Server 2010
- Microsoft® SharePoint® Server 2010

Exceptions, if any, are noted below. If a service pack or Quick Fix Engineering (QFE) number appears with the product version, behavior changed in that service pack or QFE. The new behavior also applies to subsequent service packs of the product unless otherwise specified. If a product edition appears with the product version, behavior is different in that product edition.

Unless otherwise specified, any statement of optional behavior in this specification that is prescribed using the terms SHOULD or SHOULD NOT implies product behavior in accordance with the SHOULD or SHOULD NOT prescription. Unless otherwise specified, the term MAY implies that the product does not follow the prescription.

*[MS-NOTESWS] — v20101219 MS Search Lotus Notes Web Service Protocol Specification* 

*Copyright © 2010 Microsoft Corporation.* 

# <span id="page-61-0"></span>**8 Change Tracking**

<span id="page-61-1"></span>No table of changes is available. The document is either new or has had no changes since its last release.

*[MS-NOTESWS] — v20101219 MS Search Lotus Notes Web Service Protocol Specification* 

*Copyright © 2010 Microsoft Corporation.* 

# <span id="page-62-0"></span>**9 Index**

## **A**

Abstract data model [attachment](#page-17-5) 18 [database](#page-16-3) 17 [item](#page-17-6) 18 [object hierarchy](#page-16-4) 17 server [\(section 3.1.1](#page-15-3) 16, [section 3.1.1.2](#page-16-5) 17) [Applicability](#page-7-3) 8 [ArrayOfNOTESATTACHMENTID complex type](#page-10-4) 11 [ArrayOfPROPERTY complex type](#page-11-3) 12 [Attribute groups](#page-14-3) 15 [Attributes](#page-14-4) 15

## **C**

[Capability negotiation](#page-8-3) 9 [Change tracking](#page-61-1) 62 Client [overview](#page-15-4) 16 [Complex types](#page-10-5) 11 [ArrayOfNOTESATTACHMENTID](#page-10-4) 11 [ArrayOfPROPERTY](#page-11-3) 12 [INDEXABLECONTENT](#page-11-4) 12 [NOTESATTACHMENTID](#page-11-5) 12 [NOTESITEM](#page-12-2) 13 [PROPERTY](#page-12-3) 13 [SecurityDescriptor](#page-13-3) 14 **[SERVERITEM](#page-13-4) 14** 

### **D**

Data model - abstract [server](#page-15-3) 16 Databases [Retrieving items from](#page-35-1) 36

### **E**

[EnumerateItems example](#page-36-1) 37 [EnumerateServers example](#page-33-3) 34 Events local - [server](#page-32-2) 33 [timer -](#page-32-3) server 33 [Examples](#page-35-1) 36 [EnumerateItems](#page-36-1) 37 [EnumerateServers](#page-33-3) 34 [FetchAttachment](#page-42-1) 43 [FetchItem](#page-38-1) 39 [GetDatabase](#page-34-1) 35 [Identifying Servers and Databases](#page-33-4) 34 [Retrieving items from the database](#page-35-1) 36

## **F**

[FetchAttachment example](#page-42-1) 43 [FetchItem example](#page-38-1) 39 Fields - [vendor-extensible](#page-8-4) 9 [Full WSDL](#page-45-1) 46

## **G**

[GetDatabase example](#page-34-1) 35 [Glossary](#page-5-4) 6 [Groups](#page-14-5) 15

## **I**

Identifying Servers and Databases [Example](#page-33-4) 34 Implementer - [security considerations](#page-44-3) 45 [Index of security parameters](#page-44-4) 45 [INDEXABLECONTENT complex type](#page-11-4) 12 [Informative references](#page-6-2) 7 Initialization [server](#page-17-7) 18 [Introduction](#page-5-5) 6

## **L**

Local events [server](#page-32-2) 33

## **M**

Message processing [server](#page-17-8) 18 **Messages** [ArrayOfNOTESATTACHMENTID complex type](#page-10-4) 11 [ArrayOfPROPERTY complex type](#page-11-3) 12 [attribute groups](#page-14-3) 15 [attributes](#page-14-4) 15 [complex types](#page-10-5) 11 [elements](#page-10-6) 11 [enumerated](#page-10-7) 11 [groups](#page-14-5) 15 [INDEXABLECONTENT complex type](#page-11-4) 12 [namespaces](#page-9-5) 10 [NOTESATTACHMENTID complex type](#page-11-5) 12 [NOTESITEM complex type](#page-12-2) 13 [PROPERTY complex type](#page-12-3) 13 [SecurityDescriptor complex type](#page-13-3) 14 **[SERVERITEM complex type](#page-13-4) 14** [simple types](#page-13-5) 14 [syntax](#page-9-6)<sub>10</sub> [transport](#page-9-4) 10

## **N**

[Namespaces](#page-9-5) 10 [Normative references](#page-5-6) 6 [NOTESATTACHMENTID complex type](#page-11-5) 12 [NOTESITEM complex type](#page-12-2) 13

## **O**

**Operations** [EnumerateDatabases](#page-18-4) 19

*[MS-NOTESWS] — v20101219 MS Search Lotus Notes Web Service Protocol Specification* 

*Copyright © 2010 Microsoft Corporation.* 

[EnumerateItems](#page-21-8) 22 [EnumerateServers](#page-23-8) 24 [FetchAttachment](#page-25-6) 26 [FetchItem](#page-27-7) 28 [GetDatabase](#page-29-6) 30 [GetServer](#page-31-7) 32 [Overview \(synopsis\)](#page-6-3) 7

### **P**

Parameters - [security index](#page-44-4) 45 [Preconditions](#page-7-4) 8 [Prerequisites](#page-7-4) 8 [Product behavior](#page-60-1) 61 [PROPERTY complex type](#page-12-3) 13

## **R**

References [informative](#page-6-2) 7 [normative](#page-5-6) 6 [Relationship to other protocols](#page-7-5) 8 Retrieving items from the database [Example](#page-35-1) 36

## **S**

Security [implementer considerations](#page-44-3) 45 [parameter index](#page-44-4) 45 [SecurityDescriptor complex type](#page-13-3) 14 Sequencing rules [server](#page-17-8) 18 Server [abstract data model](#page-15-3) 16 [EnumerateDatabases operation](#page-18-4) 19 [EnumerateItems operation](#page-21-8) 22 [EnumerateServers operation](#page-23-8) 24 [FetchAttachment operation](#page-25-6) 26 [FetchItem operation](#page-27-7) 28 [GetDatabase operation](#page-29-6) 30 [GetServer operation](#page-31-7) 32 [initialization](#page-17-7) 18 [local events](#page-32-2) 33 [message processing](#page-17-8) 18 [overview](#page-15-4) 16 [sequencing rules](#page-17-8) 18 [timer events](#page-32-3) 33 [timers](#page-17-9) 18 **[SERVERITEM complex type](#page-13-4) 14** Servers and Databases [Identifying](#page-33-4) 34 [Simple types](#page-13-5) 14 [Standards assignments](#page-8-5) 9 Syntax [messages -](#page-9-6) overview 10

#### **T**

Timer events [server](#page-32-3) 33 Timers

*[MS-NOTESWS] — v20101219 MS Search Lotus Notes Web Service Protocol Specification* 

*Copyright © 2010 Microsoft Corporation.* 

*Release: Sunday, December 19, 2010* 

[server](#page-17-9) 18 [Tracking changes](#page-61-1) 62 [Transport](#page-9-4) 10 Types [complex](#page-10-5) 11 [simple](#page-13-5) 14

## **V**

[Vendor-extensible fields](#page-8-4) 9 [Versioning](#page-8-3) 9

**W**

[WSDL](#page-45-1) 46